# **OASIS N**

# **Service Component Architecture SCA-J Common Annotations and APIs Specification Version 1.1**

# **Committee Draft 03 / Public Review Draft 01**

# **4 May 2009**

#### **Specification URIs:**

#### **This Version:**

<http://docs.oasis-open.org/opencsa/sca-j/sca-javacaa-1.1-spec-cd03.html> <http://docs.oasis-open.org/opencsa/sca-j/sca-javacaa-1.1-spec-cd03.doc> <http://docs.oasis-open.org/opencsa/sca-j/sca-javacaa-1.1-spec-cd03.pdf> (Authoritative)

#### **Previous Version:**

### N/A

#### **Latest Version:**

<http://docs.oasis-open.org/opencsa/sca-j/sca-javacaa-1.1-spec.html> <http://docs.oasis-open.org/opencsa/sca-j/sca-javacaa-1.1-spec.doc> <http://docs.oasis-open.org/opencsa/sca-j/sca-javacaa-1.1-spec.pdf> (Authoritative)

#### **Technical Committee:**

[OASIS Service Component Architecture / J \(SCA-J\) TC](http://www.oasis-open.org/committees/)

#### **Chair(s):**

David Booz, IBM Mark Combellack, Avaya

#### **Editor(s):**

David Booz, IBM Mark Combellack, Avaya Mike Edwards, IBM Anish Karmarkar, Oracle

#### **Related work:**

This specification replaces or supersedes:

 Service Component Architecture Java Annotations and APIs Specification Version 1.00, March 21 2007

This specification is related to:

- Service Component Architecture Assembly Model Specification Version 1.1
- Service Component Architecture Policy Framework Specification Version 1.1

#### **Declared XML Namespace(s):**

<http://docs.oasis-open.org/ns/opencsa/sca/200903>

#### **Abstract:**

The SCA-J Common Annotations and APIs specification defines a Java syntax for programming concepts defined in the SCA Assembly Model Specification. It specifies a set of APIs and annotations that can be used by Java-based artifacts described by other SCA specifications such as [the POJO Component Implementation Specification \[JAVA\\_CI\].](#page-6-0)

Specifically, this specification covers:

- 1. Implementation metadata for specifying component services, references, and properties
- 2. A client and component API
- 3. Metadata for asynchronous services
- 4. Metadata for callbacks
- 5. Definitions of standard component implementation scopes
- 6. Java to WSDL and WSDL to Java mappings
- 7. Security policy annotations

Note that other Java-based SCA specifications can choose to implement their own mappings of assembly model concepts using native APIs and idioms when appropriate.

#### **Status:**

This document was last revised or approved by the OASIS Service Component Architecture / J (SCA-J) TC on the above date. The level of approval is also listed above. Check the "Latest Version" or "Latest Approved Version" location noted above for possible later revisions of this document.

Technical Committee members should send comments on this specification to the Technical Committee's email list. Others should send comments to the Technical Committee by using the "Send A Comment" button on the Technical Committee's web page at [http://www.oasis](http://www.oasis-open.org/committees/sca-j/)[open.org/committees/sca-j/.](http://www.oasis-open.org/committees/sca-j/)

For information on whether any patents have been disclosed that might be essential to implementing this specification, and any offers of patent licensing terms, please refer to the Intellectual Property Rights section of the Technical Committee web page [\(http://www.oasis](http://www.oasis-open.org/committees/sca-j/ipr.php)[open.org/committees/sca-j/ipr.php.](http://www.oasis-open.org/committees/sca-j/ipr.php)

The non-normative errata page for this specification is located at [http://www.oasis](http://www.oasis-open.org/committees/sca-j/)[open.org/committees/sca-j/.](http://www.oasis-open.org/committees/sca-j/)

# **Notices**

Copyright © OASIS® 2005, 2009. All Rights Reserved.

All capitalized terms in the following text have the meanings assigned to them in the OASIS Intellectual Property Rights Policy (the "OASIS IPR Policy"). The full Policy may be found at the OASIS website.

This document and translations of it may be copied and furnished to others, and derivative works that comment on or otherwise explain it or assist in its implementation may be prepared, copied, published, and distributed, in whole or in part, without restriction of any kind, provided that the above copyright notice and this section are included on all such copies and derivative works. However, this document itself may not be modified in any way, including by removing the copyright notice or references to OASIS, except as needed for the purpose of developing any document or deliverable produced by an OASIS Technical Committee (in which case the rules applicable to copyrights, as set forth in the OASIS IPR Policy, must be followed) or as required to translate it into languages other than English.

The limited permissions granted above are perpetual and will not be revoked by OASIS or its successors or assigns.

This document and the information contained herein is provided on an "AS IS" basis and OASIS DISCLAIMS ALL WARRANTIES, EXPRESS OR IMPLIED, INCLUDING BUT NOT LIMITED TO ANY WARRANTY THAT THE USE OF THE INFORMATION HEREIN WILL NOT INFRINGE ANY OWNERSHIP RIGHTS OR ANY IMPLIED WARRANTIES OF MERCHANTABILITY OR FITNESS FOR A PARTICULAR PURPOSE.

OASIS requests that any OASIS Party or any other party that believes it has patent claims that would necessarily be infringed by implementations of this OASIS Committee Specification or OASIS Standard, to notify OASIS TC Administrator and provide an indication of its willingness to grant patent licenses to such patent claims in a manner consistent with the IPR Mode of the OASIS Technical Committee that produced this specification.

OASIS invites any party to contact the OASIS TC Administrator if it is aware of a claim of ownership of any patent claims that would necessarily be infringed by implementations of this specification by a patent holder that is not willing to provide a license to such patent claims in a manner consistent with the IPR Mode of the OASIS Technical Committee that produced this specification. OASIS may include such claims on its website, but disclaims any obligation to do so.

OASIS takes no position regarding the validity or scope of any intellectual property or other rights that might be claimed to pertain to the implementation or use of the technology described in this document or the extent to which any license under such rights might or might not be available; neither does it represent that it has made any effort to identify any such rights. Information on OASIS' procedures with respect to rights in any document or deliverable produced by an OASIS Technical Committee can be found on the OASIS website. Copies of claims of rights made available for publication and any assurances of licenses to be made available, or the result of an attempt made to obtain a general license or permission for the use of such proprietary rights by implementers or users of this OASIS Committee Specification or OASIS Standard, can be obtained from the OASIS TC Administrator. OASIS makes no representation that any information or list of intellectual property rights will at any time be complete, or that any claims in such list are, in fact, Essential Claims.

The names "OASIS", [insert specific trademarked names and abbreviations here] are trademarks of OASIS, the owner and developer of this specification, and should be used only to refer to the organization and its official outputs. OASIS welcomes reference to, and implementation and use of, specifications, while reserving the right to enforce its marks against misleading uses. Please see [http://www.oasis](http://www.oasis-open.org/who/trademark.php)[open.org/who/trademark.php](http://www.oasis-open.org/who/trademark.php) for above guidance.

# **Table of Contents**

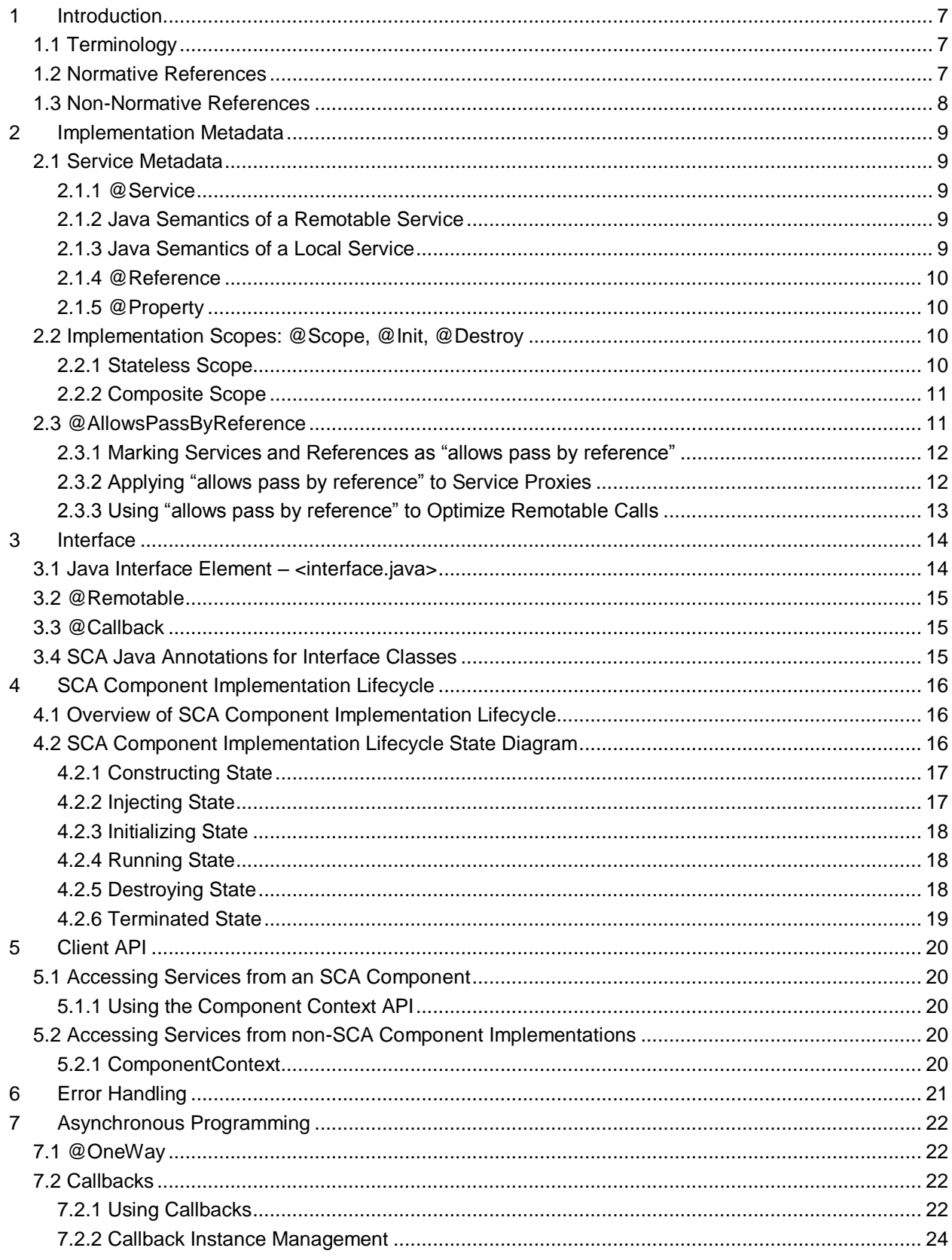

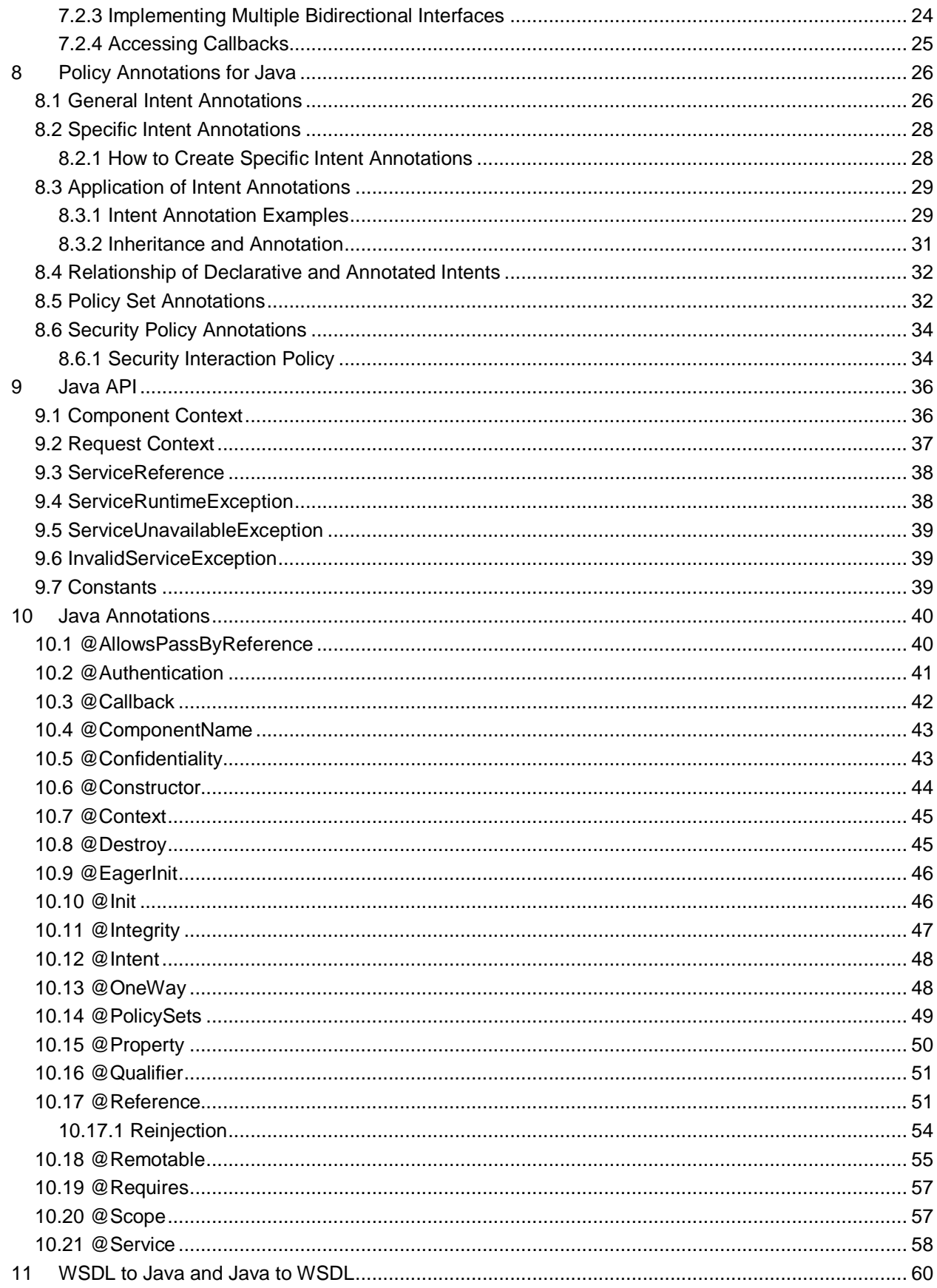

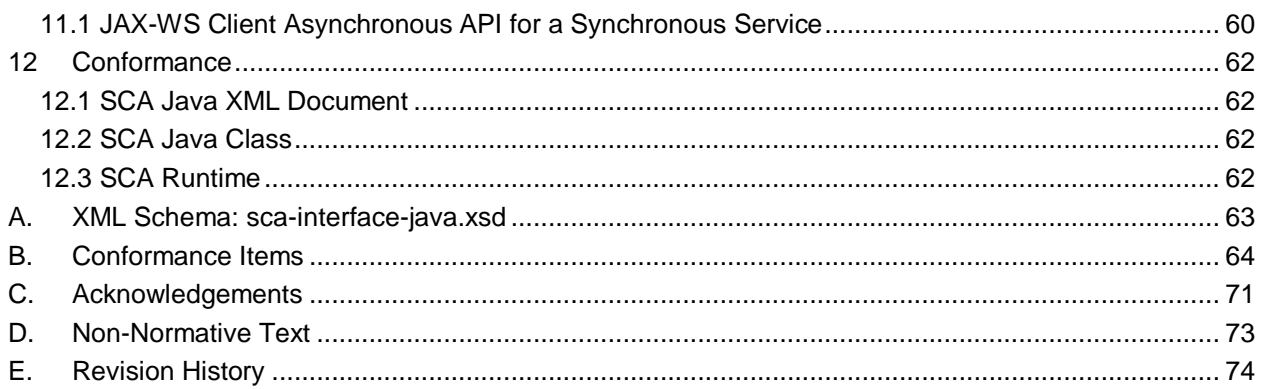

# <span id="page-6-1"></span>**1 Introduction**

 The SCA-J Common Annotations and APIs specification defines a Java syntax for programming concepts defined in the SCA Assembly Model Specification [ASSEMBLY]. It specifies a set of APIs and annotations that can be used by SCA Java-based specifications.

Specifically, this specification covers:

#### 

- 1. Implementation metadata for specifying component services, references, and properties
- 2. A client and component API
- 3. Metadata for asynchronous services
- 4. Metadata for callbacks
- 5. Definitions of standard component implementation scopes
- 6. Java to WSDL and WSDL to Java mappings
- 13 7. Security policy annotations
- The goal of defining the annotations and APIs in this specification is to promote consistency and reduce duplication across the various SCA Java-based specifications. The annotations and APIs defined in this specification are designed to be used by other SCA Java-based specifications in either a partial or complete fashion.

### <span id="page-6-2"></span>**1.1 Terminology**

 The key words "MUST", "MUST NOT", "REQUIRED", "SHALL", "SHALL NOT", "SHOULD", "SHOULD NOT", "RECOMMENDED", "MAY", and "OPTIONAL" in this document are to be interpreted as described in **[\[RFC2119\]](#page-6-4)**.

### <span id="page-6-3"></span>**1.2 Normative References**

<span id="page-6-7"></span><span id="page-6-6"></span><span id="page-6-5"></span><span id="page-6-4"></span><span id="page-6-0"></span>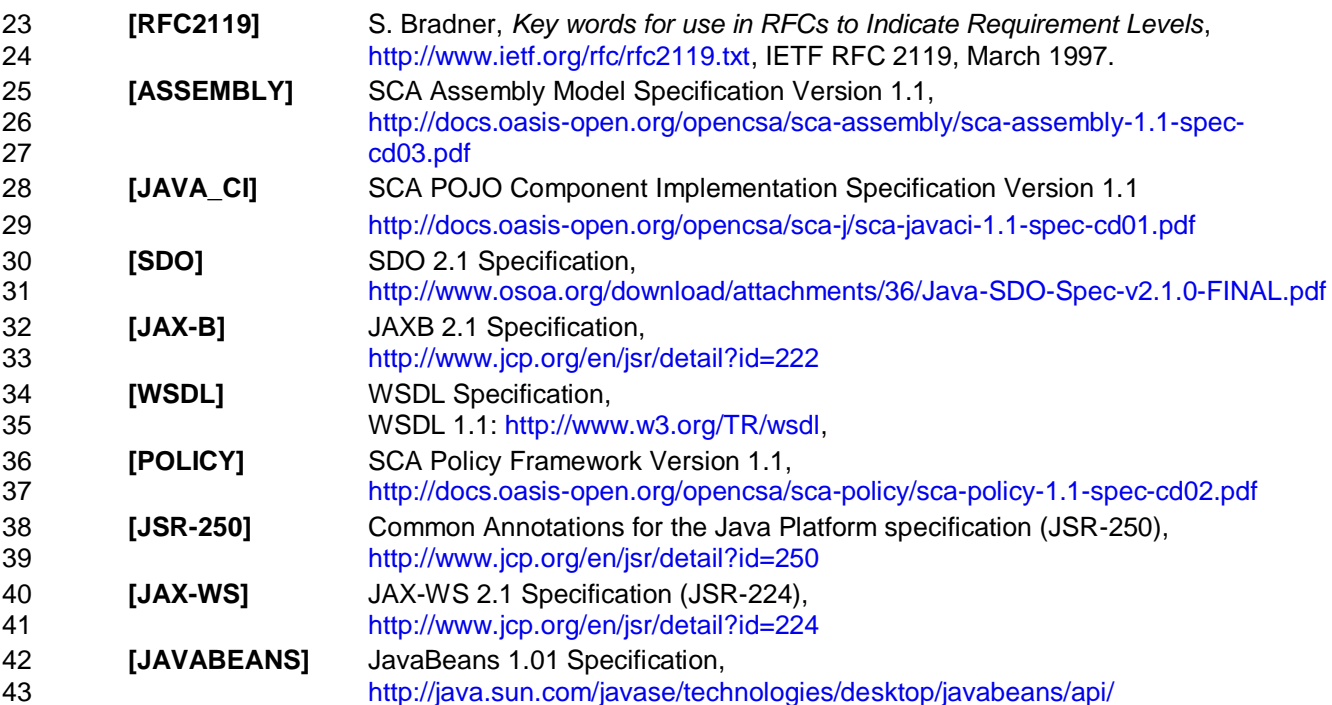

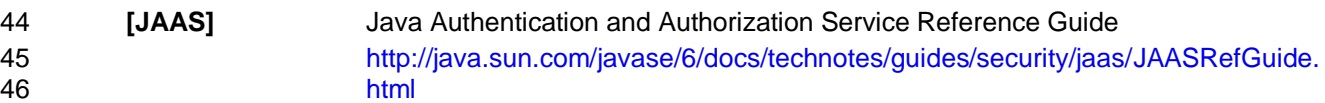

## <span id="page-7-0"></span>**1.3 Non-Normative References**

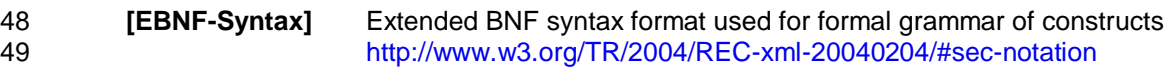

# <span id="page-8-0"></span>**2 Implementation Metadata**

51 This section describes SCA Java-based metadata, which applies to Java-based implementation<br>52 types. types.

### <span id="page-8-1"></span>**2.1 Service Metadata**

#### <span id="page-8-2"></span>**2.1.1 @Service**

- The *@Service annotation* is used on a Java class to specify the interfaces of the services provided by the implementation. Service interfaces are defined in one of the following ways:
- **As a Java interface**
- As a Java class
- **As a Java interface generated from a Web Services Description Language [WSDL]**  (WSDL) portType (Java interfaces generated from WSDL portTypes are always *remotable*)

#### <span id="page-8-3"></span>**2.1.2 Java Semantics of a Remotable Service**

- A *remotable service* is defined using the @Remotable annotation on the Java interface or Java class that defines the service. Remotable services are intended to be used for *coarse grained* services, and the parameters are passed *by-value*. [Remotable Services MUST NOT make use of](#page-63-1)  *[method overloading](#page-63-1)*. [JCA20001]
- The following snippet shows an example of a Java interface for a remotable service:

```
68 package services.hello;
69 @Remotable
70 public interface HelloService {
71 String hello(String message);
72 }
```
### <span id="page-8-4"></span>**2.1.3 Java Semantics of a Local Service**

- A *local service* can only be called by clients that are deployed within the same address space as the component implementing the local service.
- A local interface is defined by a Java interface or a Java class with no @Remotable annotation.
- The following snippet shows an example of a Java interface for a local service:

```
78 package services.hello;
79 public interface HelloService {
80 String hello(String message);
81 }
82
```
- The style of local interfaces is typically *fine grained* and is intended for *tightly coupled* interactions.
- The data exchange semantic for calls to local services is *by-reference*. This means that implementation code which uses a local interface needs to be written with the knowledge that
- changes made to parameters (other than simple types) by either the client or the provider of the 88 service are visible to the other.

### <span id="page-9-0"></span>**2.1.4 @Reference**

 Accessing a service using reference injection is done by defining a field, a setter method, or a constructor parameter typed by the service interface and annotated with a *@Reference* annotation.

### <span id="page-9-1"></span>**2.1.5 @Property**

 Implementations can be configured with data values through the use of properties, as defined in [the SCA Assembly Model specification \[ASSEMBLY\].](#page-6-5) The *@Property* annotation is used to define an SCA property.

### <span id="page-9-2"></span>**2.2 Implementation Scopes: @Scope, @Init, @Destroy**

 Component implementations can either manage their own state or allow the SCA runtime to do so. In the latter case, SCA defines the concept of *implementation scope,* which specifies a visibility and lifecycle contract an implementation has with the SCA runtime. Invocations on a service offered by a component will be dispatched by the SCA runtime to an *implementation instance* according to the semantics of its implementation scope.

- Scopes are specified using the *@Scope* annotation on the implementation class.
- This specification defines two scopes:
- 105 · STATELESS
- 106 · COMPOSITE
- Java-based implementation types can choose to support any of these scopes, and they can define 108 new scopes specific to their type.
- An implementation type can allow component implementations to declare *lifecycle methods* that are called when an implementation is instantiated or the scope is expired.
- *@Init* denotes a method called upon first use of an instance during the lifetime of the scope (except for composite scoped implementation marked to eagerly initialize, see [section Composite](#page-10-0)  [Scope\)](#page-10-0).
- *@Destroy* specifies a method called when the scope ends.
- Note that only no-argument methods with a void return type can be annotated as lifecycle methods.
- The following snippet is an example showing a fragment of a service implementation annotated with lifecycle methods:

```
119<br>120
        QTni+121 public void start() {
122 ...
123 }
124
125 @Destroy
126 public void stop() {
127 ...
128 }
129
```
 The following sections specify the two standard scopes which a Java-based implementation type can support.

### <span id="page-9-3"></span>**2.2.1 Stateless Scope**

 For stateless scope components, there is no implied correlation between implementation instances 134 used to dispatch service requests.

135 The concurrency model for the stateless scope is single threaded. This means that the SCA 136 **runtime MUST ensure that a stateless scoped implementation instance object is only ever**<br>137 **https://www.philtps.commentalisation** in addition, within the SCA lifecycle [dispatched on one thread at any one time.](#page-63-2) [JCA20002] In addition, within the SCA lifecycle of a 138 stateless scoped implementation instance, the SCA runtime MUST only make a single invocation of [one business method.](#page-63-3) [JCA20003] Note that the SCA lifecycle might not correspond to the Java 140 object lifecycle due to runtime techniques such as pooling.

### <span id="page-10-0"></span>**2.2.2 Composite Scope**

- The meaning of "composite scope" is defined in relation to the composite containing the component.
- 144 It is important to distinguish between different uses of a composite, where these uses affect the 145 It and the sumbers of instances of components within the composite. There are 2 cases: numbers of instances of components within the composite. There are 2 cases:
- 146 a) Where the composite containing the component using the Java implementation is the SCA Domain (i.e. a deployment composite declares the component using the implementation)
- b) Where the composite containing the component using the Java implementation is itself used 149 as the implementation of a higher level component (any level of nesting is possible, but the 150<br>150 component is NOT at the Domain level) component is NOT at the Domain level)
- [Where an implementation is used by a "domain level component", and the implementation is](#page-63-4)  [marked "Composite" scope, the SCA runtime MUST ensure that all consumers of the component](#page-63-4)  [appear to be interacting with a single runtime instance of the implementation.](#page-63-4) [JCA20004]
- 154 Where an implementation is marked "Composite" scope and it is used by a component that is [nested inside a composite that is used as the implementation of a higher level component, the](#page-63-5)  156 SCA runtime MUST ensure that all consumers of the component appear to be interacting with a 157 single runtime instance of the implementation. There can be multiple instances of the higher level [component, each running on different nodes in a distributed SCA runtime.](#page-63-5) [JCA20008]
- The SCA runtime can exploit shared state technology in combination with other well known high availability techniques to provide the appearance of a single runtime instance for consumers of composite scoped components.
- The lifetime of the containing composite is defined as the time it becomes active in the runtime to 163 the time it is deactivated, either normally or abnormally.
- [When the implementation class is marked for eager initialization, the SCA runtime MUST create a](#page-63-6)  [composite scoped instance when its containing component is started.](#page-63-6) [JCA20005] If a method of 166 an implementation class is marked with the @Init annotation, the SCA runtime MUST call that [method when the implementation instance is created.](#page-63-7) [JCA20006]
- 168 The concurrency model for the composite scope is multi-threaded. This means that the SCA [runtime MAY run multiple threads in a single composite scoped implementation instance object](#page-63-8)  [and the SCA runtime MUST NOT perform any synchronization.](#page-63-8) [JCA20007]

### <span id="page-10-1"></span>**2.3 @AllowsPassByReference**

- Calls to remotable services (see [section "Java Semantics of a](#page-8-3) Remotable Service") have by-value semantics. This means that input parameters passed to the service can be modified by the service without these modifications being visible to the client. Similarly, the return value or exception from the service can be modified by the client without these modifications being visible 176 to the service implementation. For remote calls (either cross-machine or cross-process), these semantics are a consequence of marshalling input parameters, return values and exceptions "on the wire" and unmarshalling them "off the wire" which results in physical copies being made. For local method calls within the same JVM, Java language calling semantics are by-reference and therefore do not provide the correct by-value semantics for SCA remotable interfaces. To compensate for this, the SCA runtime can intervene in these calls to provide by-value semantics by making copies of any mutable objects passed.
- The cost of such copying can be very high relative to the cost of making a local call, especially if the data being passed is large. Also, in many cases this copying is not needed if the

185 implementation observes certain conventions for how input parameters, return values and 186 exceptions are used. The @AllowsPassByReference annotation allows service method<br>187 minulementations and client references to be marked as "allows pass by reference" to in implementations and client references to be marked as "allows pass by reference" to indicate that 188 they use input parameters, return values and exceptions in a manner that allows the SCA runtime 189 to avoid the cost of copying mutable objects when a remotable service is called locally within the 190 same JVM.

### <span id="page-11-0"></span>191 **2.3.1 Marking Services and References as "allows pass by reference"**

- 192 Marking a service method implementation as "allows pass by reference" asserts that the method 193 implementation observes the following restrictions:
- 194 Method execution will not modify any input parameter before the method returns.
- 195 **•** The service implementation will not retain a reference to any mutable input parameter, 196 mutable return value or mutable exception after the method returns.
- 197 **•** The method will observe "allows pass by value" client semantics (see below) for any 198 callbacks that it makes.
- 199 See [section "@AllowsPassByReference"](#page-39-1) for details of how the @AllowsPassByReference annotation 200 is used to mark a service method implementation as "allows pass by reference".
- 201 Marking a client reference as "allows pass by reference" asserts that method calls through the 202 reference observe the following restrictions:
- 203 The client implementation will not modify any of the method's input parameters before 204 the method returns. Such modifications might occur in callbacks or separate client<br>205 threads. threads.
- 206 If the method is one-way, the client implementation will not modify any of the method's 207 input parameters at any time after calling the method. This is because one-way method 208 calls return immediately without waiting for the service method to complete.
- 209 See [section "Applying "allows pass by reference" to Service Proxies"](#page-11-1) for details of how the 210<br>210 @AllowsPassByReference annotation is used to mark a client reference as "allows pass by 210 @AllowsPassByReference annotation is used to mark a client reference as "allows pass by 211 reference".

### <span id="page-11-1"></span>212 **2.3.2 Applying "allows pass by reference" to Service Proxies**

- 213 Service method calls are made by clients using service proxies, which can be obtained by injection 214 into client references or by making API calls. A service proxy is marked as "allows pass by<br>215 enterence" if and only if any of the following applies: reference" if and only if any of the following applies:
- 216 It is injected into a reference or callback reference that is marked "allows pass by 217 reference".
- 218 It is obtained by calling ComponentContext.getService() or 219 ComponentContext.getServices() with the name of a reference that is marked "allows 220 pass by reference".
- 221 **IX is obtained by calling RequestContext.getCallback() from a service implementation that** 222 is marked "allows pass by reference".
- 223 **I**t is obtained by calling ServiceReference.getService() on a service reference that is 224 marked "allows pass by reference" (see definition below).
- 225 A service reference for a remotable service call is marked "allows pass by reference" if and only if 226 any of the following applies:
- 227 **I**t is injected into a reference or callback reference that is marked "allows pass by 228 reference".
- 229 **I**t is obtained by calling ComponentContext.getServiceReference() or<br>230 ComponentContext.getServiceReferences() with the name of a refere ComponentContext.getServiceReferences() with the name of a reference that is marked 231 "allows pass by reference".

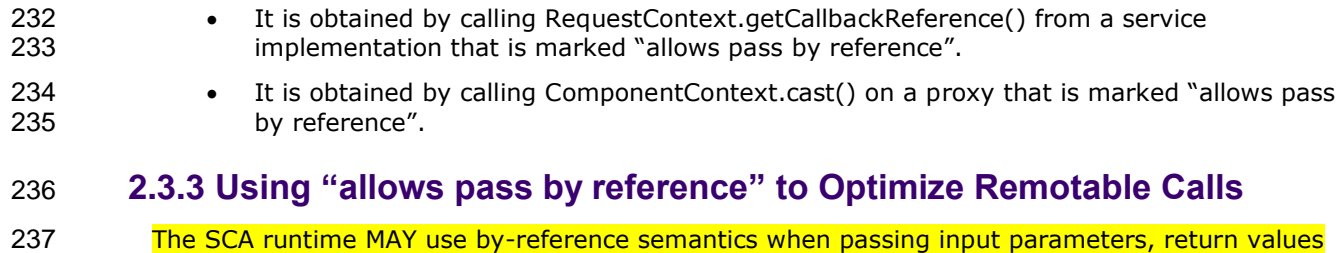

<span id="page-12-0"></span>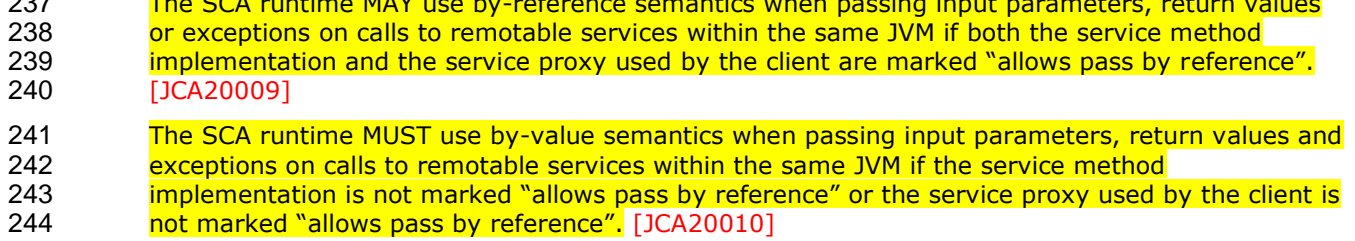

# <span id="page-13-0"></span>**3 Interface**

This section describes the SCA Java interface element and the SCA metadata for Java interfaces.

### <span id="page-13-1"></span>**3.1 Java Interface Element – <interface.java>**

 The Java interface element is used in SCA Documents in places where an interface is declared in terms of a Java interface class. The Java interface element identifies the Java interface class and can also identify a callback interface, where the first Java interface represents the forward (service) call interface and the second interface represents the interface used to call back from the service to the client. 253 The interface java element MUST conform to the schema defined in the sca-interface-java.xsd [schema.](#page-63-11) [JCA30004] The following is the pseudo-schema for the interface.java element 257 <interface.java interface="NCName" callbackInterface="NCName"? 258 requires="list of xs: QName"? policySets="list of xs:QName"? 260 remotable="boolean"?/> The interface.java element has the following attributes: *interface : NCName (1..1)* – the Java interface class to use for the service interface. [The](#page-63-12)  264 value of the @interface attribute MUST be the fully qualified name of the Java interface [class](#page-63-12) [JCA30001] *callbackInterface : NCName (0..1)* – the Java interface class to use for the callback 267 interface. The value of the @callbackInterface attribute MUST be the fully qualified name **[of a Java interface used for callbacks](#page-63-13)** [JCA30002] *requires : QName (0..1)* – a list of policy intents. See the [Policy Framework specification](#page-6-6)  **[\[POLICY\]](#page-6-6)** for a description of this attribute **•** *policySets : OName (0..1)* – a list of policy sets. See the Policy Framework specification **[\[POLICY\]](#page-6-6)** for a description of this attribute. *emotable : boolean (0..1)* – indicates whether or not the interface is remotable. A value of "true" means the interface is remotable and a value of "false" means it is not. This attribute does not have a default value. If it is not specified then the remotability is determined by the **presence or absence of the @Remotable annotation.** The @remotable attribute applies to 277 both the interface and any optional callbackInterface. The @remotable attribute is intended 278 as an alternative to using the @Remotable annotation. The value of the @remotable 279 attribute on the  $\leq$ interface.java/> element does not override the presence of a 280 and so if the interface class conta @Remotable annotation on the interface class and so if the interface class contains a **Cali Come of the Constant and an**d the @remotable attribute has a value of "false", then the SCA **[Runtime MUST raise an error and MUST NOT run the component concerned.](#page-63-14)** [JCA30005] The following snippet shows an example of the Java interface element: 286 <interface.java interface="services.stockquote.StockQuoteService" 287 callbackInterface="services.stockquote.StockQuoteServiceCallback"/> 

289 Here, the Java interface is defined in the Java class file

290 *./services/stockquote/StockQuoteService.class*, where the root directory is defined by the<br>291 contribution in which the interface exists. Similarly, the callback interface is defined in the Java contribution in which the interface exists. Similarly, the callback interface is defined in the Java 292 class file *./services/stockquote/StockQuoteServiceCallback.class*.

 Note that the Java interface class identified by the @interface attribute can contain a Java @Callback annotation which identifies a callback interface. If this is the case, then it is not 295 mecessary to provide the @callbackInterface attribute. However, [if the Java interface](#page-63-15) class<br>296 http://www.identified by the @interface attribute does contain a Java @Callback annotation, then the J identified by the @interface attribute does contain a Java @Callback annotation, then the Java [interface class identified by the @callbackInterface attribute MUST be the same interface class.](#page-63-15) [JCA30003]

299 For the Java interface type system, parameters and return types of the service methods are 300 described using Java classes or simple Java types. It is recommended that the Java Classes used<br>301 conform to the requirements of either JAXB [JAX-B] or of Service Data Objects [SDO] because of conform to the requirements of either JAXB [JAX-B] or of Service Data Objects [SDO] because of 302 their integration with XML technologies.

### <span id="page-14-0"></span>303 **3.2 @Remotable**

 The *@Remotable* annotation on a Java interface indicates that the interface is designed to be used for remote communication. Remotable interfaces are intended to be used for *coarse grained* services. Operations' parameters, return values and exceptions are passed *by-value*. Remotable Services are not allowed to make use of method *overloading*.

### <span id="page-14-1"></span>308 **3.3 @Callback**

309 A callback interface is declared by using a @Callback annotation on a Java service interface, with 310 the Java Class object of the callback interface as a parameter. There is another form of the the Java Class object of the callback interface as a parameter. There is another form of the 311 @Callback annotation, without any parameters, that specifies callback injection for a setter method or a field of an implementation.

### <span id="page-14-2"></span>313 **3.4 SCA Java Annotations for Interface Classes**

- 314 A Java implementation class referenced by the @interface or the @callbackInterface attribute of an <interface.java/><br>315 element MUST NOT contain the following SCA Java annotations: [element MUST NOT contain the following SCA Java annotations:](#page-64-0)
- 316 **[@Intent, @Qualifier.](#page-64-0)** [JCA30008]
- 317 [A Java interface referenced by the @interface attribute of an <interface.java/> element MUST NOT contain any of the](#page-64-1) 318<br>318 following SCA Java annotations: [following SCA Java annotations:](#page-64-1)
- 319 @AllowsPassByReference, @ComponentName, @Constructor, @Context, @Destroy, @EagerInit,<br>320 @Init, @Intent, @Property, @Oualifier, @Reference, @Scope, @Service, [JCA30006] 320 [@Init, @Intent, @Property, @Qualifier, @Reference, @Scope, @Service.](#page-64-1) [JCA30006]
- 321 A Java interface referenced by the @callbackInterface attribute of an <interface.java/> element MUST NOT contain<br>322 any of the following SCA Java annotations: [any of the following SCA Java annotations:](#page-64-2)
- 323 [@AllowsPassByReference, @Callback, @ComponentName, @Constructor, @Context, @Destroy,](#page-64-2)  324 [@EagerInit, @Init, @Intent, @Property, @Qualifier, @Reference, @Scope, @Service.](#page-64-2) [JCA30007]

325

# <span id="page-15-0"></span>**4 SCA Component Implementation Lifecycle**

This section describes the lifecycle of an SCA component implementation.

### <span id="page-15-1"></span>**4.1 Overview of SCA Component Implementation Lifecycle**

- At a high level, there are 3 main phases through which an SCA component implementation will transition when it is used by an SCA Runtime:
- 1. **The Initialization phase**. This involves constructing an instance of the component 332 implementation class and injecting any properties and references. Once injection is<br>333 complete, the method annotated with @Init is called, if present, which provides the complete, the method annotated with @Init is called, if present, which provides the component implementation an opportunity to perform any internal initialization it requires.
- 2. **The Running phase**. This is where the component implementation has been initialized and the SCA Runtime can dispatch service requests to it over its Service interfaces.
- 3. **The Destroying phase**. This is where the component implementation's scope has ended and the SCA Runtime destroys the component implementation instance. The SCA Runtime calls the method annotated with @Destroy, if present, which provides the component implementation an opportunity to perform any internal clean up that is required.

### <span id="page-15-2"></span>**4.2 SCA Component Implementation Lifecycle State Diagram**

- 342 The state diagram in [Figure 4.1](#page-16-2) shows the lifecycle of an SCA component implementation. The 343 sections that follow it describe each of the states that it contains.
- It should be noted that some component implementation specifications might not implement all states of the lifecycle. In this case, that state of the lifecycle is skipped over.

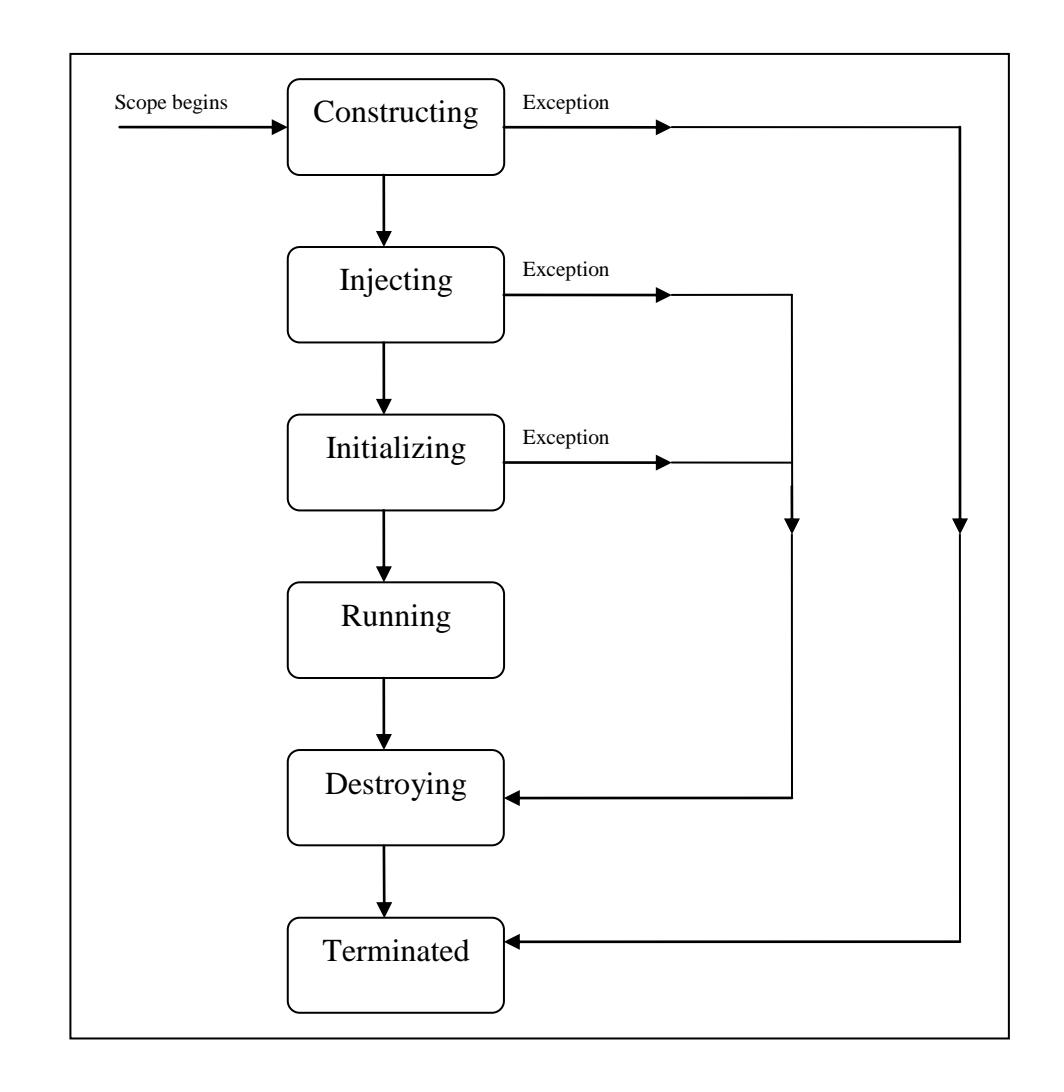

#### 346 347

<span id="page-16-2"></span>348 *Figure 4.1 SCA - Component implementation lifecycle*

### <span id="page-16-0"></span>349 **4.2.1 Constructing State**

350 [The SCA Runtime MUST call a constructor of the component implementation at the start of the](#page-64-3)  351 **[Constructing state.](#page-64-3)** [JCA40001] The SCA Runtime MUST perform any constructor reference or 352 [property injection when it calls the constructor of a component implementation.](#page-64-4) [JCA40002]

353 The result of invoking operations on any injected references when the component implementation 354 is in the Constructing state is undefined.

 [When the constructor completes successfully, the SCA Runtime MUST transition the component](#page-64-5)  [implementation to the Injecting state.](#page-64-5) [JCA40003] If an exception is thrown whilst in the [Constructing state, the SCA Runtime MUST transition the component implementation to the](#page-64-6)  [Terminated state.](#page-64-6) [JCA40004]

### <span id="page-16-1"></span>359 **4.2.2 Injecting State**

360 [When a component implementation instance is in the](#page-64-7) Injecting state, the SCA Runtime MUST first 361 [inject all field and setter properties that are present into the component implementation.](#page-64-7)<br>362 [JCA40005] The order in which the properties are injected is unspecified. [JCA40005] The order in which the properties are injected is unspecified.

363 [When a component implementation instance is in the Injecting state, the SCA Runtime MUST](#page-64-8)  364 inject all field and setter references that are present into the component implementation, after all

- 365 the properties have been injected. [JCA40006] The order in which the references are injected is unspecified.
- [The SCA Runtime MUST ensure that the correct synchronization model is used so that all injected](#page-64-9)  [properties and references are made visible to the component implementation without requiring the](#page-64-9) 369 component implementation developer to do any specific synchronization. [JCA40007] [component implementation developer to do any specific synchronization.](#page-64-9) [JCA40007]
- 370 The SCA Runtime MUST NOT invoke Service methods on the component implementation when the [component implementation is in the Injecting state.](#page-64-10) [JCA40008]
- The result of invoking operations on any injected references when the component implementation is in the Injecting state is undefined.
- [When the injection of properties and references completes successfully, the SCA Runtime MUST](#page-64-11)  [transition the component implementation to the Initializing state.](#page-64-11) [JCA40009] If an exception is 376 thrown whilst injecting properties or references, the SCA Runtime MUST transition the component **[implementation to the Destroying state.](#page-64-12)** [JCA40010]

### <span id="page-17-0"></span>**4.2.3 Initializing State**

- [When the component implementation enters the Initializing State, the SCA Runtime MUST call the](#page-64-13)  [method annotated with @Init on the component implementation, if present.](#page-64-13) [JCA40011]
- 381 The component implementation can invoke operations on any injected references when it is in the 382 Initializing state. However, depending on the order in which the component implementations are Initializing state. However, depending on the order in which the component implementations are initialized, the target of the injected reference might not be available since it has not yet been 384 initialized. If a component implementation invokes an operation on an injected reference that [refers to a target that has not yet been initialized, the SCA Runtime MUST throw a](#page-64-14)  [ServiceUnavailableException.](#page-64-14) [JCA40012]
- 387 The SCA Runtime MUST NOT invoke Service methods on the component implementation when the [component implementation instance is in the Initializing state.](#page-64-15) [JCA40013]
- [Once the method annotated with @Init completes successfully, the SCA Runtime MUST transition](#page-64-16)  [the component implementation to the Running state.](#page-64-16) [JCA40014] If an exception is thrown whilst 391 initializing, the SCA Runtime MUST transition the component implementation to the Destroying<br>392 state. [JCA40015] [state.](#page-64-17) [JCA40015]

### <span id="page-17-1"></span>**4.2.4 Running State**

- 394 The SCA Runtime MUST invoke Service methods on a component implementation instance when<br>395 the component implementation is in the Running state and a client invokes operations on a service the component implementation is in the Running state and a client invokes operations on a service **[offered by the component.](#page-64-18)** [JCA40016]
- The component implementation can invoke operations on any injected references when the component implementation instance is in the Running state.
- [When the component implementation scope ends, the SCA Runtime MUST transition the](#page-65-0) 400<br>400 component implementation to the Destroving state. [JCA40017] [component implementation to the Destroying state.](#page-65-0) [JCA40017]

### <span id="page-17-2"></span>**4.2.5 Destroying State**

- [When a component implementation enters the Destroying state, the SCA Runtime MUST call the](#page-65-1)  [method annotated with @Destroy on the component implementation, if present.](#page-65-1) [JCA40018]
- The component implementation can invoke operations on any injected references when it is in the Destroying state. However, depending on the order in which the component implementations are destroyed, the target of the injected reference might no longer be available since it has been 407 destroyed. [If a component implementation invokes an operation on an injected reference that](#page-65-2) 408 refers to a target that has been destroyed, the SCA Runtime MUST throw an **[InvalidServiceException.](#page-65-2)** [JCA40019]
- [The SCA Runtime MUST NOT invoke Service methods on the component implementation when the](#page-65-3)  **[component implementation instance is in the Destroying state.](#page-65-3)** [JCA40020]
- 412 Once the method annotated with @Destroy completes successfully, the SCA Runtime MUST<br>413 transition the component implementation to the Terminated state. [JCA40021] If an exception
- 413 [transition the component implementation to the Terminated state.](#page-65-4) [JCA40021] If an exception is<br>414 thrown whilst destroying, the SCA Runtime MUST transition the component implementation to the 414 [thrown whilst destroying, the SCA Runtime MUST transition the component implementation to the](#page-65-5) 415 the 415
- [Terminated state.](#page-65-5) [JCA40022]

### <span id="page-18-0"></span>416 **4.2.6 Terminated State**

- 417 The lifecycle of the SCA Component has ended.
- 418 [The SCA Runtime MUST NOT invoke Service methods on the component implementation when the](#page-65-6) 419 component implementation instance is in the Terminated state. [JCA40023]
- [component implementation instance is in the Terminated state.](#page-65-6) [JCA40023]

# <span id="page-19-0"></span>**5 Client API**

 This section describes how SCA services can be programmatically accessed from components and also from non-managed code, that is, code not running as an SCA component.

### <span id="page-19-1"></span>**5.1 Accessing Services from an SCA Component**

 An SCA component can obtain a service reference either through injection or programmatically through the *ComponentContext* API. Using reference injection is the recommended way to access a service, since it results in code with minimal use of middleware APIs. The ComponentContext API is provided for use in cases where reference injection is not possible.

### <span id="page-19-2"></span>**5.1.1 Using the Component Context API**

 When a component implementation needs access to a service where the reference to the service is 430 not known at compile time, the reference can be located using the component's 431 ComponentContext.

### <span id="page-19-3"></span>**5.2 Accessing Services from non-SCA Component Implementations**

 This section describes how Java code not running as an SCA component that is part of an SCA composite accesses SCA services via references.

#### <span id="page-19-4"></span>**5.2.1 ComponentContext**

 Non-SCA client code can use the ComponentContext API to perform operations against a component in an SCA domain. How client code obtains a reference to a ComponentContext is runtime specific.

The following example demonstrates the use of the component Context API by non-SCA code:

```
441 ComponentContext context = // obtained via host environment-specific means
442 HelloService helloService =
```

```
443 context.getService(HelloService.class,"HelloService");
444 String result = helloService.hello("Hello World!");
```
# <span id="page-20-0"></span><sup>445</sup> **6 Error Handling**

446 Clients calling service methods can experience business exceptions and SCA runtime exceptions.

447 Business exceptions are thrown by the implementation of the called service method, and are 448 defined as checked exceptions on the interface that types the service. defined as checked exceptions on the interface that types the service.

449 SCA runtime exceptions are raised by the SCA runtime and signal problems in management of 450 component execution or problems interacting with remote services. The SCA runtime exceptions 451 care defined in the Java API section. are defined in [the Java API section.](#page-35-0)

# <span id="page-21-0"></span>**7 Asynchronous Programming**

 Asynchronous programming of a service is where a client invokes a service and carries on executing without waiting for the service to execute. Typically, the invoked service executes at some later time. Output from the invoked service, if any, is fed back to the client through a separate mechanism, since no output is available at the point where the service is invoked. This is in contrast to the call-and-return style of synchronous programming, where the invoked service executes and returns any output to the client before the client continues. The SCA asynchronous programming model consists of:

- 460 support for non-blocking method calls
- callbacks
- Each of these topics is discussed in the following sections.

### <span id="page-21-1"></span>**7.1 @OneWay**

- *Non-blocking calls* represent the simplest form of asynchronous programming, where the client of the service invokes the service and continues processing immediately, without waiting for the service to execute.
- Any method with a void return type and which has no declared exceptions can be marked with a *@OneWay* annotation. This means that the method is non-blocking and communication with the service provider can use a binding that buffers the request and sends it at some later time.
- For a Java client to make a non-blocking call to methods that either return values or throw exceptions, a Java client can use the JAX-WS asynchronous client API model that is described in [the section "JAX-WS Client Asynchronous API for a Synchronous Service".](#page-59-1) It is considered to be a best practice that service designers define one-way methods as often as possible, in order to give 474 the greatest degree of binding flexibility to deployers.

### <span id="page-21-2"></span>**7.2 Callbacks**

- A *callback service* is a service that is used for *asynchronous* communication from a service provider back to its client, in contrast to the communication through return values from synchronous operations. Callbacks are used by *bidirectional services*, which are services that have two interfaces:
- 480 an interface for the provided service
- 481 a callback interface that is provided by the client
- Callbacks can be used for both remotable and local services. Either both interfaces of a 483 bidirectional service are remotable, or both are local. It is illegal to mix [the](#page-6-5) two, as defined in the [SCA Assembly Model specification \[ASSEMBLY\].](#page-6-5)
- A callback interface is declared by using a *@Callback* annotation on a service interface, with the Java Class object of the interface as a parameter. The annotation can also be applied to a method or to a field of an implementation, which is used in order to have a callback injected, as explained in the next section.

### <span id="page-21-3"></span>**7.2.1 Using Callbacks**

 Bidirectional interfaces and callbacks are used when a simple request/response pattern isn't sufficient to capture the business semantics of a service interaction. Callbacks are well suited for cases when a service request can result in multiple responses or new requests from the service 493 back to the client, or where the service might respond to the client some time after the original 494 request has completed. request has completed.

 The following example shows a scenario in which bidirectional interfaces and callbacks could be 496 used. A client requests a quotation from a supplier. To process the enquiry and return the 497 quotation, some suppliers might need additional information from the client. The client doe quotation, some suppliers might need additional information from the client. The client does not know which additional items of information will be needed by different suppliers. This interaction can be modeled as a bidirectional interface with callback requests to obtain the additional information.

```
501 package somepackage;
502 import org.oasisopen.sca.annotation.Callback;
503 import org.oasisopen.sca.annotation.Remotable;
504
505 @Remotable
506 @Callback(QuotationCallback.class)
507 public interface Quotation {h
508 double requestQuotation(String productCode, int quantity);
509 }
510
511 @Remotable
512 public interface QuotationCallback {
513 String getState();
514 String getZipCode();
515 String getCreditRating();
516 }
517
```
518 In this example, the request Quotation operation requests a quotation to supply a given quantity of a specified product. The QuotationCallBack interface provides a number of operations that the supplier can use to obtain additional information about the client making the request. For 521 example, some suppliers might quote different prices based on the state or the ZIP code to which<br>522 the order will be shipped, and some suppliers might quote a lower price if the ordering company the order will be shipped, and some suppliers might quote a lower price if the ordering company has a good credit rating. Other suppliers might quote a standard price without requesting any additional information from the client.

 The following code snippet illustrates a possible implementation of the example service, using the @Callback annotation to request that a callback proxy be injected.

```
527
528 @Callback
529 protected QuotationCallback callback;
530
531 public double requestQuotation(String productCode, int quantity) {
532 double price = getPrice(productQuote, quantity);
533 double discount = 0;
534 if (quantity > 1000 && callback.getState().equals("FL")) {
535 discount = 0.05;
536 }
537 if (quantity > 10000 && callback.getCreditRating().charAt(0) == 'A') {
538 discount += 0.05;
539 }
540 return price * (1-discount);
541 }
542
```
 The code snippet below is taken from the client of this example service. The client's service implementation class implements the methods of the QuotationCallback interface as well as those of its own service interface ClientService.

```
546
547 public class ClientImpl implements ClientService, QuotationCallback {
548
549 private QuotationService myService;
550
```

```
551 @Reference
552 public void setMyService(QuotationService service) {
553 myService = service;
554 }
555
556 public void aClientMethod() {
557 ...
558 double quote = myService.requestQuotation("AB123", 2000);
559 ...
560 }
561
562 public String getState() {
563 return "TX";
564 }
565 public String getZipCode() {
566 return "78746";
567 }
568 public String getCreditRating() {
569 return "AA";
570 }
571 }
572
```
 In this example the callback is *stateless*, i.e., the callback requests do not need any information relating to the original service request. For a callback that needs information relating to the original service request (a *stateful* callback), this information can be passed to the client by the 576 service provider as parameters on the callback request.

### <span id="page-23-0"></span>**7.2.2 Callback Instance Management**

 Instance management for callback requests received by the client of the bidirectional service is handled in the same way as instance management for regular service requests. If the client implementation has STATELESS scope, the callback is dispatched using a newly initialized instance. If the client implementation has COMPOSITE scope, the callback is dispatched using the same shared instance that is used to dispatch regular service requests.

 As described in [the section "Using Callbacks"](#page-21-3), a stateful callback can obtain information relating to the original service request from parameters on the callback request. Alternatively, a composite- scoped client could store information relating to the original request as instance data and retrieve 586 it when the callback request is received. These approaches could be combined by using a key 587 passed on the callback request (e.g., an order ID) to retrieve information that was stored in a<br>588 composite-scoped instance by the client code that made the original request. composite-scoped instance by the client code that made the original request.

### <span id="page-23-1"></span>**7.2.3 Implementing Multiple Bidirectional Interfaces**

 Since it is possible for a single implementation class to implement multiple services, it is also possible for callbacks to be defined for each of the services that it implements. The service 592 implementation can include an injected field for each of its callbacks. The runtime injects the<br>593 callback onto the appropriate field based on the type of the callback. The following shows the callback onto the appropriate field based on the type of the callback. The following shows the declaration of two fields, each of which corresponds to a particular service offered by the implementation.

```
596
597 @Callback
598 protected MyService1Callback callback1;
599
600 @Callback
601 protected MyService2Callback callback2;
602
```
 If a single callback has a type that is compatible with multiple declared callback fields, then all of them will be set.

#### <span id="page-24-0"></span>**7.2.4 Accessing Callbacks**

- In addition to injecting a reference to a callback service, it is also possible to obtain a reference to a Callback instance by annotating a field or method of type *ServiceReference* with the *@Callback* annotation.
- A reference implementing the callback service interface can be obtained using ServiceReference.getService().
- The following example fragments come from a service implementation that uses the callback API:

```
613
614 @Callback
615 protected ServiceReference<MyCallback> callback;
616
617 public void someMethod() {
618 
619 Mycallback myCallback = callback.getService();
620
621 myCallback.receiveResult(theResult);
622 }
623
```
 Because ServiceReference objects are serializable, they can be stored persistently and retrieved at a later time to make a callback invocation after the associated service request has completed. ServiceReference objects can also be passed as parameters on service invocations, enabling the responsibility for making the callback to be delegated to another service.

 Alternatively, a callback can be retrieved programmatically using the *RequestContext* API. The snippet below shows how to retrieve a callback in a method programmatically:

```
630 @Context 
631 ComponentContext context;
632
633 public void someMethod() { 
634
635 MyCallback myCallback = 
636 context.getRequestContext().getCallback();
637
638 …
639
640 myCallback.receiveResult(theResult);
641 }
642
```
 This is necessary if the service implementation has COMPOSITE scope, because callback injection is not performed for composite-scoped implementations.

# <span id="page-25-0"></span>**8 Policy Annotations for Java**

 SCA provides facilities for the attachment of policy-related metadata to SCA assemblies, which influence how implementations, services and references behave at runtime. The policy facilities are described in [the SCA Policy Framework specification \[POLICY\].](#page-6-6) In particular, the facilities include Intents and Policy Sets, where intents express abstract, high-level policy requirements and policy sets express low-level detailed concrete policies.

- Policy metadata can be added to SCA assemblies through the means of declarative statements placed into Composite documents and into Component Type documents. These annotations are completely independent of implementation code, allowing policy to be applied during the assembly and deployment phases of application development.
- However, it can be useful and more natural to attach policy metadata directly to the code of implementations. This is particularly important where the policies concerned are relied on by the code itself. An example of this from the Security domain is where the implementation code expects to run under a specific security Role and where any service operations invoked on the implementation have to be authorized to ensure that the client has the correct rights to use the operations concerned. By annotating the code with appropriate policy metadata, the developer can rest assured that this metadata is not lost or forgotten during the assembly and deployment phases.
- This specification has a series of annotations which provide the capability for the developer to attach policy information to Java implementation code. The annotations concerned first provide general facilities for attaching SCA Intents and Policy Sets to Java code. Secondly, there are 666 further specific annotations that deal with particular policy intents for certain policy domains such as Security.
- This specification supports using [the Common Annotations for the Java Platform specification \(JSR-](#page-6-7) [250\) \[JSR-250\].](#page-6-7) An implication of adopting the common annotation for Java platform specification is that the SCA Java specification supports consistent annotation and Java class inheritance relationships. SCA policy annotation semantics follow the General Guidelines for Inheritance of Annotations in [the Common Annotations for the Java Platform specification \[JSR-250\],](#page-6-7) except that member-level annotations in a class or interface do not have any effect on how class-level annotations are applied to other members of the class or interface.
- 

### <span id="page-25-1"></span>**8.1 General Intent Annotations**

- SCA provides the annotation *@Requires* for the attachment of any intent to a Java class, to a Java interface or to elements within classes and interfaces such as methods and fields.
- The @Requires annotation can attach one or multiple intents in a single statement.
- Each intent is expressed as a string. Intents are XML QNames, which consist of a Namespace URI followed by the name of the Intent. The precise form used follows the string representation used by the javax.xml.namespace.QName class, which is as follows:
- *"{" + Namespace URI + "}" + intentname*
- Intents can be qualified, in which case the string consists of the base intent name, followed by a ".", followed by the name of the qualifier. There can also be multiple levels of qualification.
- This representation is quite verbose, so we expect that reusable String constants will be defined 687 for the namespace part of this string, as well as for each intent that is used by Java code. SCA defines constants for intents such as the following:
- public static final String SCA\_PREFIX = "{http://docs.oasis-open.org/ns/opencsa/sca/200903}"; public static final String CONFIDENTIALITY = 692 SCA PREFIX + "confidentiality";

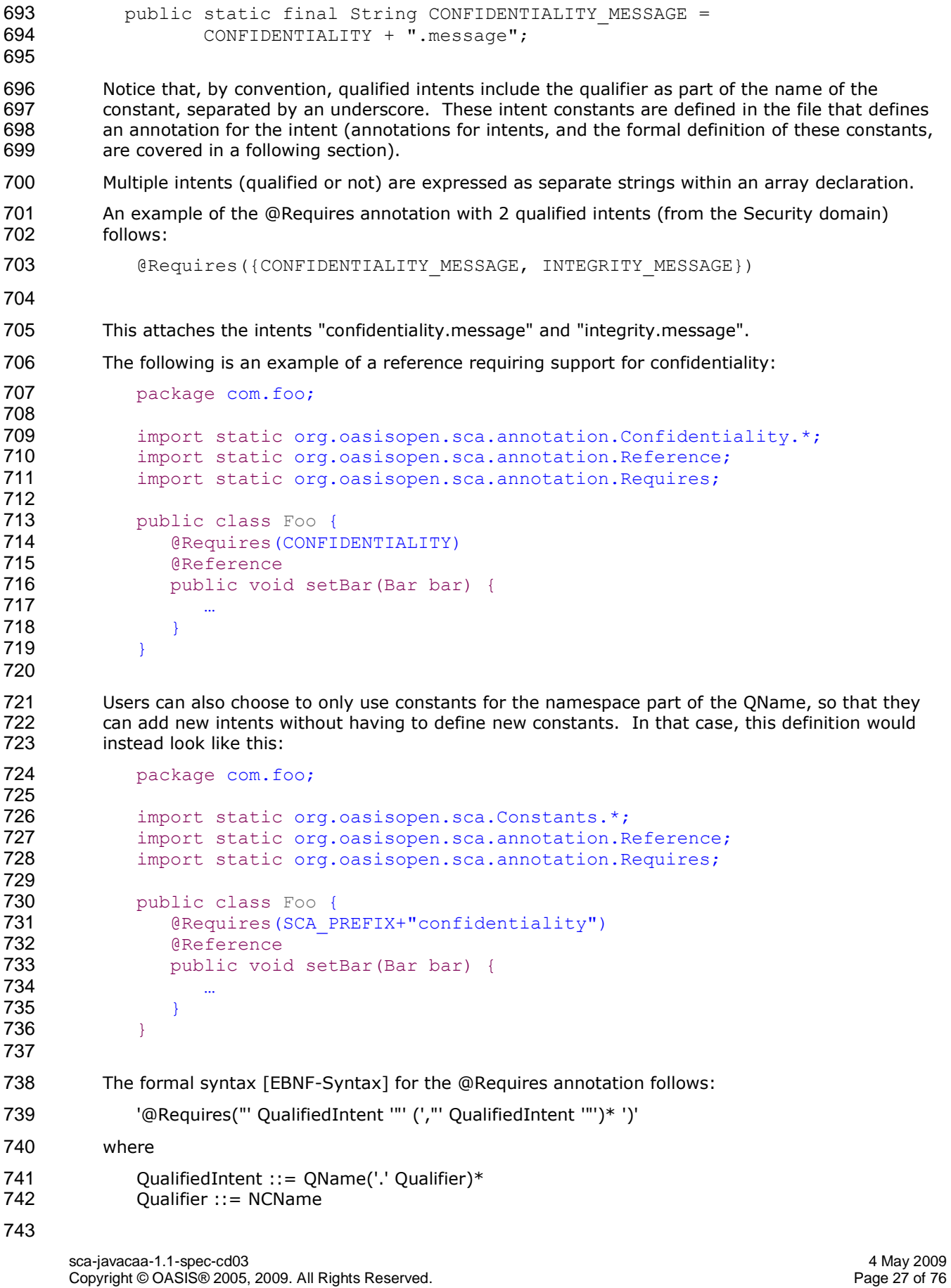

See [section @Requires](#page-56-0) for the formal definition of the @Requires annotation.

### <span id="page-27-0"></span>**8.2 Specific Intent Annotations**

 In addition to the general intent annotation supplied by the @Requires annotation described above, it is also possible to have Java annotations that correspond to specific policy intents. SCA provides a number of these specific intent annotations and it is also possible to create new specific intent annotations for any intent.

 The general form of these specific intent annotations is an annotation with a name derived from the name of the intent itself. If the intent is a qualified intent, qualifiers are supplied as an attribute to the annotation in the form of a string or an array of strings.

- For example, the SCA confidentiality intent described in [the section on General Intent Annotations](#page-25-1) using the @Requires(CONFIDENTIALITY) annotation can also be specified with the @Confidentiality specific intent annotation. The specific intent annotation for the "integrity" security intent is:
- 757 @Integrity
- An example of a qualified specific intent for the "authentication" intent is:
- @Authentication( {"message", "transport"} )
- This annotation attaches the pair of qualified intents: "authentication.message" and "authentication.transport" (the sca: namespace is assumed in this both of these cases – "http://docs.oasis-open.org/ns/opencsa/sca/200903").
- The general form of specific intent annotations is:
- '@' Intent ('(' qualifiers ')')?
- where Intent is an NCName that denotes a particular type of intent.

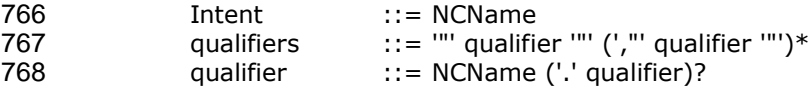

### 

### <span id="page-27-1"></span>**8.2.1 How to Create Specific Intent Annotations**

- 771 SCA identifies annotations that correspond to intents by providing an @Intent annotation which [MUST be used in the definition of a specific intent annotation.](#page-65-7) [JCA70001]
- The @Intent annotation takes a single parameter, which (like the @Requires annotation) is the String form of the QName of the intent. As part of the intent definition, it is good practice (although not required) to also create String constants for the Namespace, for the Intent and for Qualified versions of the Intent (if defined). These String constants are then available for use with the @Requires annotation and it is also possible to use one or more of them as parameters to the specific intent annotation.
- Alternatively, the QName of the intent can be specified using separate parameters for the targetNamespace and the localPart, for example:
- **@Intent(targetNamespace=SCA\_NS, localPart="confidentiality").**
- See [section @Intent](#page-47-0) for the formal definition of the @Intent annotation.
- When an intent can be qualified, it is good practice for the first attribute of the annotation to be a 784 string (or an array of strings) which holds one or more qualifiers.
- In this case, the attribute's definition needs to be marked with the @Qualifier annotation. The @Qualifier tells SCA that the value of the attribute is treated as a qualifier for the intent represented by the whole annotation. If more than one qualifier value is specified in an annotation, it means that multiple qualified forms exist. For example:
- **@Confidentiality({"message","transport"})**
- implies that both of the qualified intents "confidentiality.message" and "confidentiality.transport" are set for the element to which the @Confidentiality annotation is attached.
- See [section @Qualifier](#page-50-0) for the formal definition of the @Qualifier annotation.
- Examples of the use of the @Intent and the @Qualifier annotations in the definition of specific 794 intent annotations are shown in [the section dealing with Security Interaction Policy.](#page-33-1)

### <span id="page-28-0"></span>**8.3 Application of Intent Annotations**

- The SCA Intent annotations can be applied to the following Java elements:
- Java class
- Java interface
- 799 · Method
- Field
- 801 Constructor parameter

#### [Intent annotations MUST NOT](#page-65-8) be applied to the following:

- **A method of a service implementation class, except for a setter method that is either annotated with @Reference or introspected as an SCA reference according to the rules in** [the appropriate Component Implementation specification](#page-65-8)
- **A service implementation class field that is not either annotated with @Reference or**  [introspected as an SCA reference according to the rules in the appropriate Component](#page-65-8)  **[Implementation specification](#page-65-8)**
- 809 A service implementation class constructor parameter that is not annotated with **[@Reference](#page-65-8)**

#### [JCA70002]

 Intent annotations can be applied to classes, interfaces, and interface methods. Applying an intent annotation to a field, setter method, or constructor parameter allows intents to be defined at references. Intent annotations can also be applied to reference interfaces and their methods.

- [Where multiple intent annotations \(general or specific\) are applied to the same Java element, the](#page-65-9)  [SCA runtime MUST compute the combined intents for the Java element by](#page-65-9) merging the intents **From all intent annotations on the Java element according to the SCA Policy Framework [POLICY] [rules for merging intents at the same hierarchy level.](#page-65-9)** [JCA70003]
- An example of multiple policy annotations being used together follows:
- 820 @Authentication **@Requires({CONFIDENTIALITY\_MESSAGE, INTEGRITY\_MESSAGE})**
- In this case, the effective intents are "authentication", "confidentiality.message" and "integrity.message".
- 824 If intent annotations are specified on both an interface method and the method's declaring 825 interface, the SCA runtime MUST compute the effective intents for the method by merging the 826 combined intents from the method with the combined intents for the interface according to the 827 SCA Policy Framework [POLICY] rules for merging intents within a structural hierarchy, with the [method at the lower level and the interface at the higher level.](#page-65-10) [JCA70004] This merging process does not remove or change any intents that are applied to the interface.

### <span id="page-28-1"></span>**8.3.1 Intent Annotation Examples**

- The following examples show how the rules defined in section 8.3 are applied.
- 832 Example 8.1 shows how intents on references are merged. In this example, the intents for  $myRef$ are "authentication" and "confidentiality.message".
- @Authentication

835 @Requires(CONFIDENTIALITY) @Confidentiality("message") 837 @Reference **protected MyService myRef;**  Example 8.1. Merging intents on references. Example 8.2 shows that mutually exclusive intents cannot be applied to the same Java element. In this example, the Java code is in error because of contradictory mutually exclusive intents "managedTransaction" and "noManagedTransaction". **@Requires({SCA\_PREFIX+"managedTransaction"**, 844 SCA PREFIX+"noManagedTransaction" }) **@Reference protected MyService myRef;** 847 Example 8.2. Mutually exclusive intents. Example 8.3 shows that intents can be applied to Java service interfaces and their methods. In 849 this example, the effective intents for MyService.mymethod() are "authentication" and "confidentiality". @Authentication 852 public interface MyService { 853 @Confidentiality **public** void mymethod(); } @Service(MyService.class) 857 public class MyServiceImpl { 858 public void mymethod() {...} } Example 8.3. Intents on Java interfaces, interface methods, and Java classes. Example 8.4 shows that intents can be applied to Java service implementation classes. In this 862 example, the effective intents for MyService.mymethod() are "authentication", "confidentiality", and "managedTransaction". @Authentication **public** interface MyService { **@Confidentiality public** void mymethod(); } **@Service(MyService.class) @Requires(SCA PREFIX+"managedTransaction")** 871 public class MyServiceImpl { 872 public void mymethod()  $\{ \ldots \}$  } Example 8.4. Intents on Java service implementation classes. Example 8.5 shows that intents can be applied to Java reference interfaces and their methods, 876 and also to Java references. In this example, the effective intents for the method  $mymethod$  () of 877 the reference  $myRef$  are "authentication", "integrity", and "confidentiality". 878 @Authentication **public** interface MyRefInt { **@Integrity** 881 public void mymethod(); } **@Service(MyService.class)** 884 public class MyServiceImpl { 885 @Confidentiality **@Reference protected MyRefInt myRef;** }

Example 8.5. Intents on Java references and their interfaces and methods.

 Example 8.6 shows that intents cannot be applied to methods of Java implementation classes. In 891 this example, the Java code is in error because of the @Authentication intent annotation on the 892 implementation method MyServiceImpl.mymethod().

```
893 public interface MyService {
894 public void mymethod();
895 } 
896 @Service(MyService.class)
897 public class MyServiceImpl {
898 @Authentication
899 public void mymethod() {...}
900 }
```
Example 8.6. Intent on implementation method.

 Example 8.7 shows one effect of applying the SCA Policy Framework rules for merging intents within a structural hierarchy to Java service interfaces and their methods. In this example a 904 qualified intent overrides an unqualified intent, so the effective intent for MyService, mymethod () is "confidentiality, message". MyService.mymethod() is "confidentiality.message".

```
906 @Confidentiality("message") 
907 public interface MyService {
908 @Confidentiality
909 public void mymethod();
910 }
```
Example 8.7. Merging qualified and unqualified intents on Java interfaces and methods.

 Example 8.8 shows another effect of applying the SCA Policy Framework rules for merging intents within a structural hierarchy to Java service interfaces and their methods. In this example a lower-level intent causes a mutually exclusive higher-level intent to be ignored, so the effective 915 intent for mymethod1() is "managedTransaction" and the effective intent for mymethod2() is "noManagedTransaction".

```
917 @Requires(SCA_PREFIX+"managedTransaction")
918 public interface MyService {
919 public void mymethod1();
920 6Requires(SCA PREFIX+"noManagedTransaction")
921 public void mymethod2();
922 }
```
Example 8.8. Merging mutually exclusive intents on Java interfaces and methods.

### <span id="page-30-0"></span>**8.3.2 Inheritance and Annotation**

 The following example shows the inheritance relations of intents on classes, operations, and super classes.

```
927 package services.hello;
928 import org.oasisopen.sca.annotation.Authentication;
929 import org.oasisopen.sca.annotation.Integrity;
930
931 @Integrity("transport")
932 @Authentication
933 public class HelloService {
934 @Integrity
935 @Authentication("message")
936 public String hello(String message) {...}
937
938 @Integrity
939 828 @Authentication("transport")<br>940 public String helloThere()
               public String helloThere() {...}
941 }
```
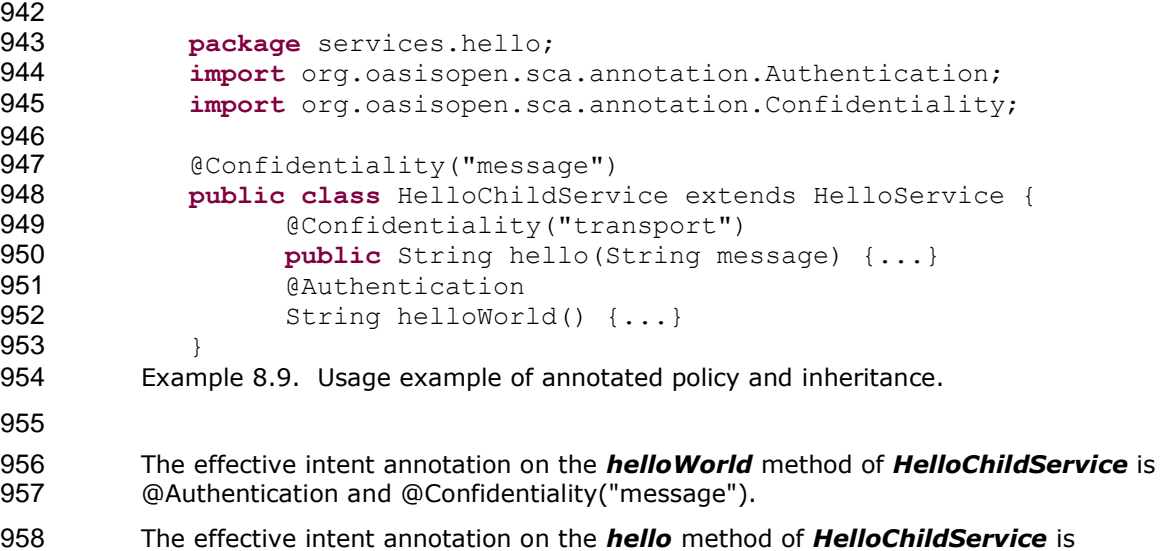

@Confidentiality("transport"),

 The effective intent annotation on the *helloThere* method of *HelloChildService* is @Integrity and @Authentication("transport"), the same as for this method in the *HelloService* class.

 The effective intent annotation on the *hello* method of *HelloService* is @Integrity and @Authentication("message")

 Table 8.1 below shows the equivalent declarative security interaction policy of the methods of the 966 HelloService and HelloChildService implementations corresponding to the Java classes shown in<br>967 Sample 8.9. Example 8.9.

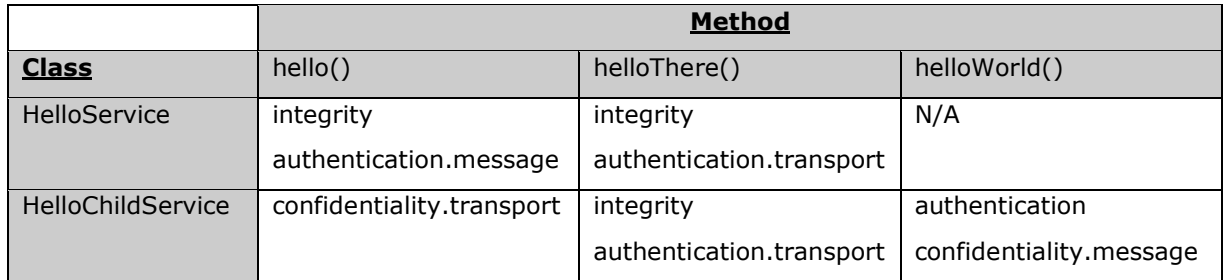

969<br>970

<span id="page-31-0"></span>Table 8.1. Declarative intents equivalent to annotated intents in Example 8.9.

### **8.4 Relationship of Declarative and Annotated Intents**

 Annotated intents on a Java class cannot be overridden by declarative intents in a composite document which uses the class as an implementation. This rule follows the general rule for intents that they represent requirements of an implementation in the form of a restriction that cannot be relaxed.

976 However, a restriction can be made more restrictive so that an unqualified version of an intent<br>977 expressed through an annotation in the Java class can be qualified by a declarative intent in a expressed through an annotation in the Java class can be qualified by a declarative intent in a using composite document.

### <span id="page-31-1"></span>**8.5 Policy Set Annotations**

980 The SCA Policy Framework uses Policy Sets to capture detailed low-level concrete policies. For 981 example, a concrete policy is the specific encryption algorithm to use when encrypting messages when using a specific communication protocol to link a reference to a service.

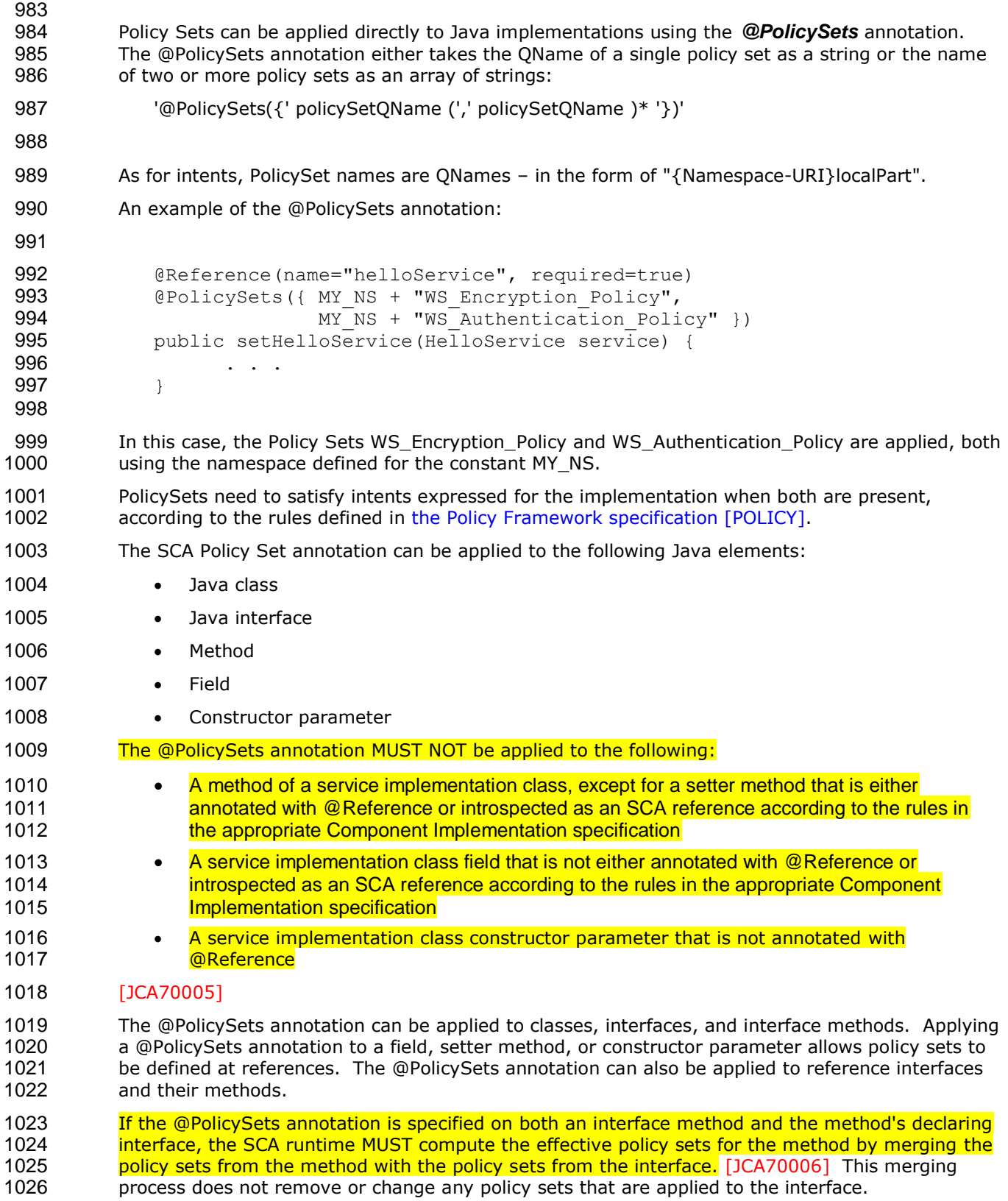

### <span id="page-33-0"></span>**8.6 Security Policy Annotations**

1028 This section introduces annotations for SCA's security intents, as defined in the SCA Policy [Framework specification \[POLICY\].](#page-6-6)

#### <span id="page-33-1"></span>**8.6.1 Security Interaction Policy**

- 1031 The following interaction policy Intents and qualifiers are defined for Security Policy, which apply 1032 to the operation of services and references of an implementation: to the operation of services and references of an implementation:
- 1033 · @Integrity
- 1034 · @Confidentiality
- 1035 · @Authentication
- All three of these intents have the same pair of Qualifiers:
- 1037 · message
- 1038 · transport

 The formal definitions of the @Authentication, @Confidentality and @Integrity annotations are found in the sections [@Authentication,](#page-40-0) [@Confidentiality](#page-42-1) and [@Integrity.](#page-46-0)

 The following example shows an example of applying an intent to the setter method used to inject a reference. Accessing the hello operation of the referenced HelloService requires both "integrity.message" and "authentication.message" intents to be honored.

```
1044
```

```
1045 package services.hello;
1046 // Interface for HelloService
1047 public interface HelloService {
1048 String hello(String helloMsg);
1049 }
1050
1051 package services.client;
1052 // Interface for ClientService
1053 public interface ClientService {
1054 public void clientMethod();
1055 }
1056
1057 // Implementation class for ClientService<br>1058 package services.client:
          package services.client;
1059
1060 import services.hello.HelloService;
1061 import org.oasisopen.sca.annotation.*;
1062
1063 @Service(ClientService.class)
1064 public class ClientServiceImpl implements ClientService {
1065
1066 private HelloService helloService;
1067
1068 @Reference(name="helloService", required=true)
1069 @Integrity("message")
1070 @Authentication("message")
1071 public void setHelloService(HelloService service) {
1072 helloService = service;
1073 }
1074
1075 public void clientMethod() {
1076 String result = helloService.hello("Hello World!");
```
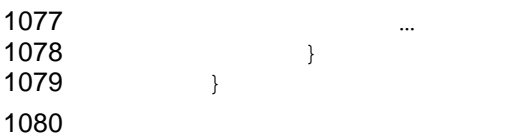

Example 8.10. Usage of annotated intents on a reference.

# <span id="page-35-0"></span>**9 Java API**

This section provides a reference for the Java API offered by SCA.

### <span id="page-35-1"></span>**9.1 Component Context**

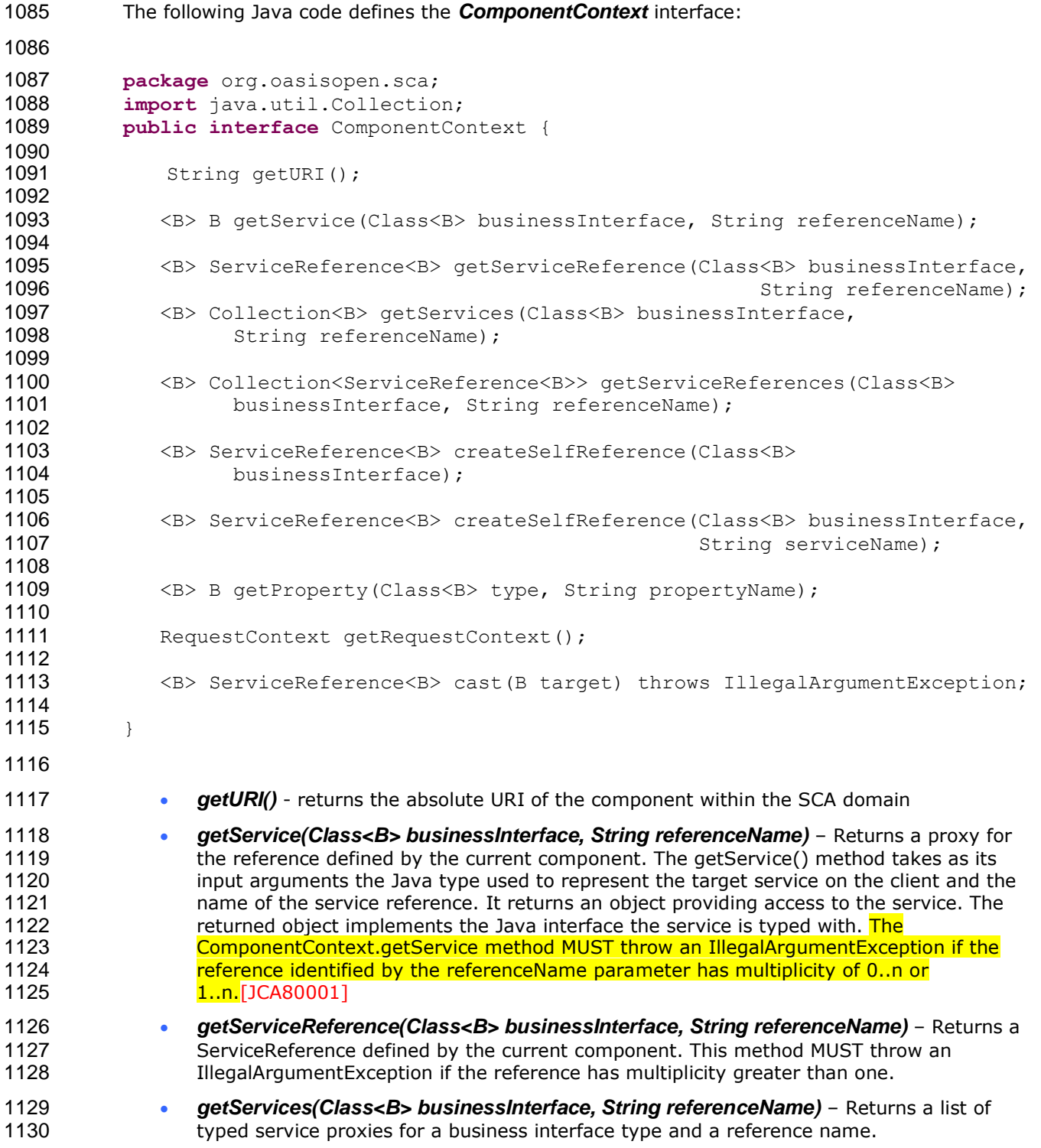
<span id="page-36-0"></span>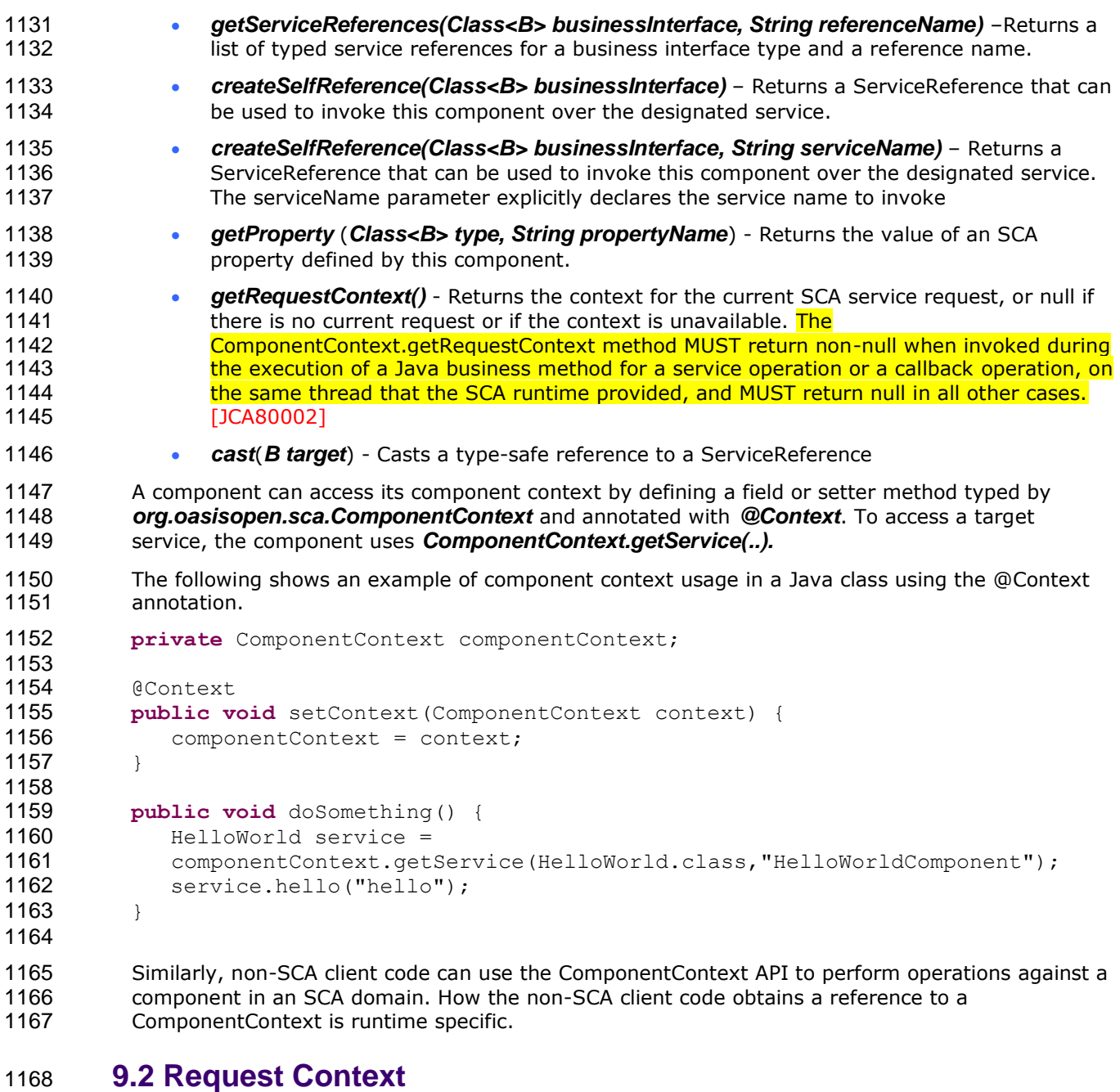

sca-javacaa-1.1-spec-cd03 4 May 2009<br>Copyright © OASIS® 2005, 2009. All Rights Reserved. Copyright © OASIS® 2005, 2009. All Rights Reserved. The following shows the *RequestContext* interface: **package** org.oasisopen.sca; 1172<br>1173 import javax.security.auth.Subject; **public interface** RequestContext { 1177 Subject getSecuritySubject(); 1178<br>1179 String getServiceName(); 1180 <CB> ServiceReference<CB> getCallbackReference();<br>1181 <CB> CB getCallback(); <CB> CB getCallback();

<span id="page-37-0"></span>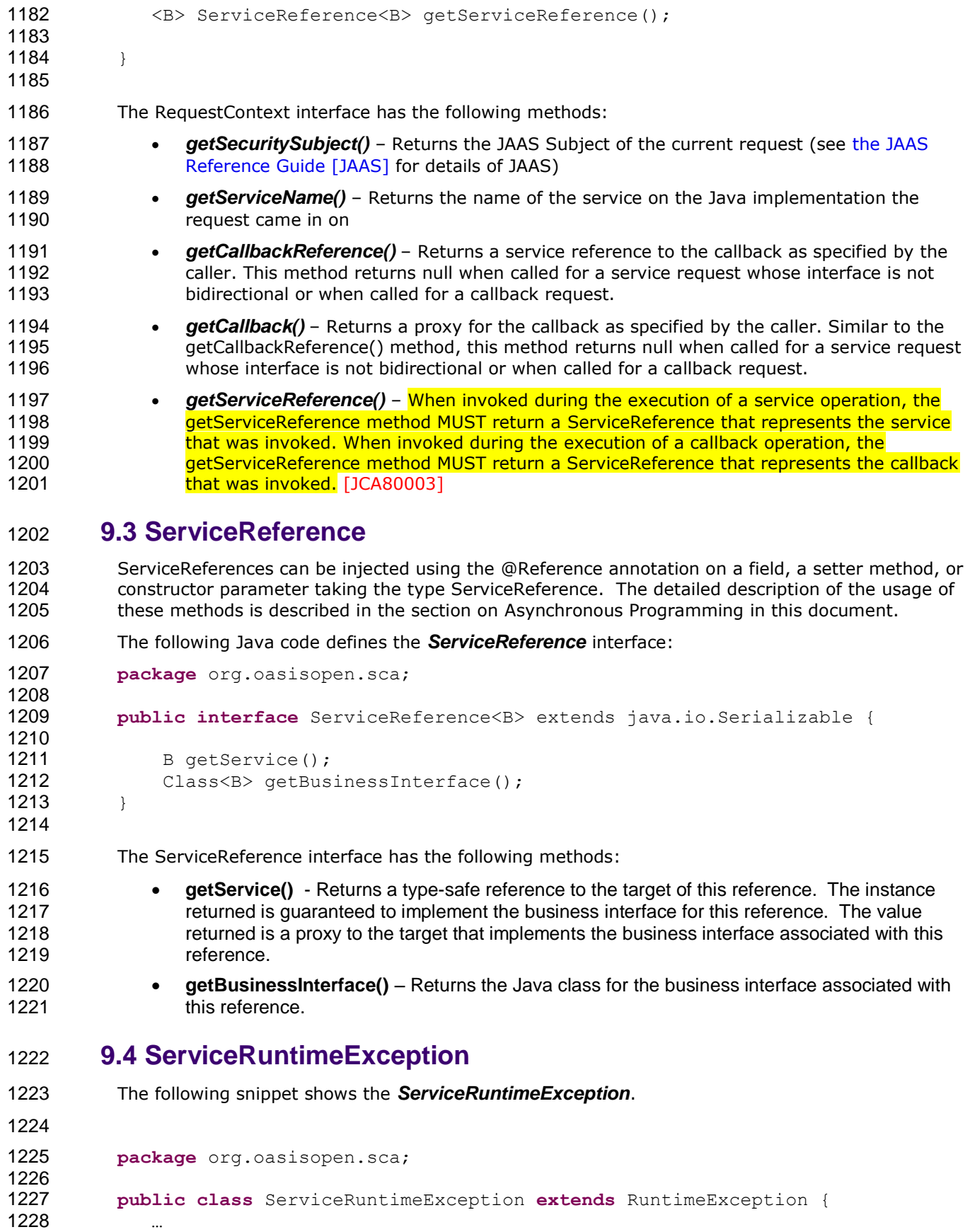

 } 

This exception signals problems in the management of SCA component execution.

# **9.5 ServiceUnavailableException**

```
1234
```
…

The following snippet shows the *ServiceUnavailableException*.

**package** org.oasisopen.sca;

 **public class** ServiceUnavailableException **extends** ServiceRuntimeException { }

1241 This exception signals problems in the interaction with remote services. These are exceptions<br>1242 that can be transient, so retrying is appropriate. Any exception that is a ServiceRuntimeExcep that can be transient, so retrying is appropriate. Any exception that is a ServiceRuntimeException 1243 that is *not* a ServiceUnavailableException is unlikely to be resolved by retrying the operation, since 1244 it most likely requires human intervention it most likely requires human intervention

# **9.6 InvalidServiceException**

The following snippet shows the *InvalidServiceException*.

**package** org.oasisopen.sca;

**public class** InvalidServiceException **extends** ServiceRuntimeException {

}

…

 This exception signals that the ServiceReference is no longer valid. This can happen when the 1255 target of the reference is undeployed. This exception is not transient and therefore is unlikely to 1256 to the resolved by retrying the operation and will most likely require buman intervention. be resolved by retrying the operation and will most likely require human intervention.

# **9.7 Constants**

1258 The SCA **Constants** interface defines a number of constant values that are used in the SCA Java<br>1259 APIs and Annotations. The following snippet shows the Constants interface: APIs and Annotations. The following snippet shows the Constants interface:

```
1260 package org.oasisopen.sca;
1261
1262 public interface Constants {
1263 String SCA_NS="http://docs.oasis-open.org/ns/opencsa/sca/200903";
1264 String SCA PREFIX = "{"+SCA_NS+"}";
1265 }
1266
```
# <sup>1267</sup> **10Java Annotations**

1268 This section provides definitions of all the Java annotations which apply to SCA.

1269 This specification places constraints on some annotations that are not detectable by a Java<br>1270 Compiler, For example, the definition of the @Property and @Reference annotations indication compiler. For example, the definition of the @Property and @Reference annotations indicate that 1271 they are allowed on parameters, but the sections ["@Property"](#page-49-0) and ["@Reference"](#page-50-0) constrain those 1272 definitions to constructor parameters. An SCA runtime MUST verify the proper use of all SCA<br>1273 **annotations and if an annotation is improperly used, the SCA runtime MUST NOT run the** annotations and if an annotation is improperly used, the SCA runtime MUST NOT run the 1274 [component which uses the invalid implementation code.](#page-66-2) [JCA90001]

<span id="page-39-1"></span><span id="page-39-0"></span>1275 SCA annotations MUST NOT be used on static methods or on static fields. It is an error to use an 1276 SCA annotation on a static method or a static field of an implementation class and the SCA 1277 [runtime MUST NOT instantiate such an implementation class.](#page-66-3) [JCA90002]

# 1278 **10.1 @AllowsPassByReference**

```
1279 The following Java code defines the @AllowsPassByReference annotation:
```

```
1280
```

```
1281 package org.oasisopen.sca.annotation;
1282
```

```
1283 import static java.lang.annotation.ElementType.FIELD;
1284 import static java.lang.annotation.ElementType.METHOD;<br>1285 import static java.lang.annotation.ElementType.PARAMET
          import static java.lang.annotation.ElementType.PARAMETER;
1286 import static java.lang.annotation.ElementType.TYPE;
1287 import java.lang.annotation.Retention;
1288 import java.lang.annotation.Target;
1289
1290 @Target({TYPE, METHOD, FIELD, PARAMETER})
1291 @Retention(RUNTIME)<br>1292 public @interface A
          public @interface AllowsPassByReference {
1293
1294 boolean value() default true;
1295 }
```
1296

1297 The @AllowsPassByReference annotation allows service method implementations and client<br>1298 Teferences to be marked as "allows pass by reference" to indicate that they use input param 1298 references to be marked as "allows pass by reference" to indicate that they use input parameters, 1299 return values and exceptions in a manner that allows the SCA runtime to avoid the cost of copying return values and exceptions in a manner that allows the SCA runtime to avoid the cost of copying 1300 mutable objects when a remotable service is called locally within the same JVM.

- 1301 The @AllowsPassByReference annotation has the following attribute:
- 1302 **value** specifies whether the "allows pass by reference" marker applies to the service 1303 implementation class, service implementation method, or client reference to which this 1304 **annotation applies; if not specified, defaults to true.**
- 1305 The @AllowsPassByReference annotation MAY be placed on an individual method of a remotable 1306 service implementation, on a service implementation class, or on an individual reference for a 1307 **remotable service.** When applied to a reference, it MAY appear anywhere that the @Remotable 1008 and the motable 1<br>1308 **reproduce annotation MAY appear. It MUST NOT appear anywhere else.** [JCA90052] [annotation MAY appear. It MUST NOT appear anywhere else.](#page-68-0) [JCA90052]
- <span id="page-39-2"></span>1309 The "allows pass by reference" marking of a method implementation of a remotable service is 1310 determined as follows:
- 1311 1. If the method has an @AllowsPassByReference annotation, the method is marked "allows<br>1312 1. In mass by reference" if and only if the value of the method's annotation is true. pass by reference" if and only if the value of the method's annotation is true.
- 1313 2. Otheriwse, if the class has an @AllowsPassByReference annotation, the method is marked 1314 1314 "allows pass by reference" if and only if the value of the class's annotation is true.

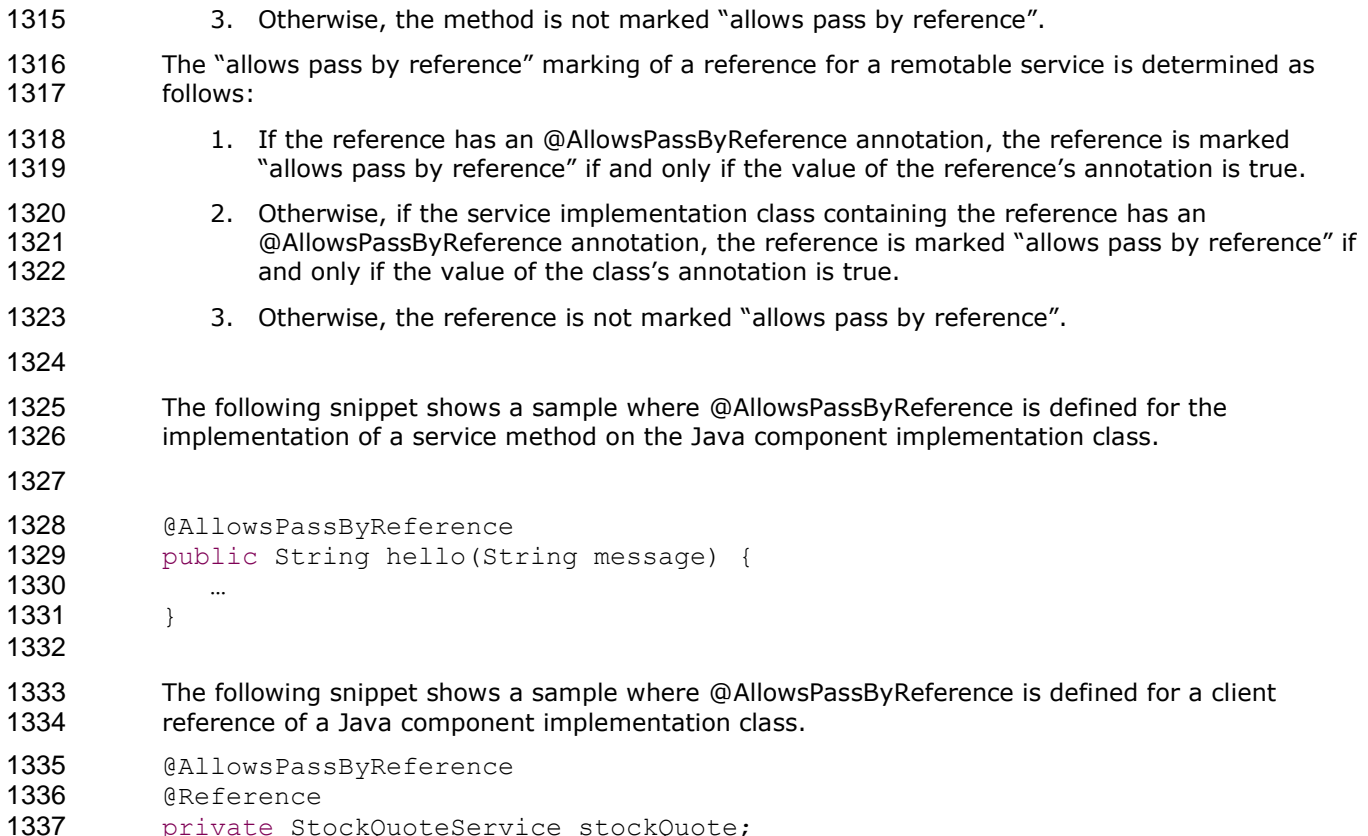

# **10.2 @Authentication**

```
1340 The following Java code defines the @Authentication annotation: 
1341
1342 package org.oasisopen.sca.annotation;
1343
1344 import static java.lang.annotation.ElementType.FIELD;
1345 import static java.lang.annotation.ElementType.METHOD;
1346 import static java.lang.annotation.ElementType.PARAMETER;
1347 import static java.lang.annotation.ElementType.TYPE;
1348 import static java.lang.annotation.RetentionPolicy.RUNTIME;
1349 import static org.oasisopen.sca.Constants.SCA_PREFIX;
1350
1351 import java.lang.annotation.Inherited;
1352 import java.lang.annotation.Retention;
1353 import java.lang.annotation.Target;
1354
1355 @Inherited
1356 @Target({TYPE, FIELD, METHOD, PARAMETER})
1357 @Retention(RUNTIME)
1358 @Intent(Authentication.AUTHENTICATION)
1359 public @interface Authentication {
1360 String AUTHENTICATION = SCA_PREFIX + "authentication";
1361 String AUTHENTICATION_MESSAGE = AUTHENTICATION + ".message";
1362 String AUTHENTICATION_TRANSPORT = AUTHENTICATION + ".transport";
1363
1364 /**
1365 * List of authentication qualifiers (such as "message"
```

```
1366 * or "transport").
1367 *
1368 * @return authentication qualifiers
1369 *1370 @Qualifier<br>1371 String[] va
            String[] value() default "";
```
}

 The *@Authentication* annotation is used to indicate that the invocation requires authentication. See the [section on Application of Intent Annotations](#page-28-0) for samples and details.

# **10.3 @Callback**

```
sca-javacaa-1.1-spec-cd03 4 May 2009
      Copyright © OASIS® 2005, 2009. All Rights Reserved. Page 42 of 76
1376 The following Java code defines the @Callback annotation:
1377
1378 package org.oasisopen.sca.annotation;
1379
1380 import static java.lang.annotation.ElementType.FIELD;
1381 import static java.lang.annotation.ElementType.METHOD;
1382 import static java.lang.annotation.ElementType.TYPE;
1383 import static java.lang.annotation.RetentionPolicy.RUNTIME;
1384 import java.lang.annotation.Retention;
1385 import java.lang.annotation.Target;
1386
1387 @Target({TYPE, METHOD, FIELD})
1388 @Retention(RUNTIME)
1389 public @interface Callback {
1390
1391 Class<?> value() default Void.class;
1392 }
1393
1394
1395 The @Callback annotation is used to annotate a service interface or to annotate a Java class (used 
1396 to define an interface) with a callback interface by specifying the Java class object of the callback
1397 interface as an attribute.
1398 The @Callback annotation has the following attribute:
1399 value – the name of a Java class file containing the callback interface
1400
1401 The @Callback annotation can also be used to annotate a method or a field of an SCA 
1402 implementation class, in order to have a callback object injected. When used to annotate a
method or a field of an implementation class for injection of a callback object, the@Callback 1404 annotation MUST NOT specify any attributes. [JCA90046]
          annotation MUST NOT specify any attributes. [JCA90046]
1405 An example use of the @Callback annotation to declare a callback interface follows:
1406 package somepackage;
1407 import org.oasisopen.sca.annotation.Callback;
1408 import org.oasisopen.sca.annotation.Remotable;
1409 @Remotable
1410 @Callback(MyServiceCallback.class)
1411 public interface MyService {
1412
1413 void someMethod(String arg);
1414 }
1415
1416 @Remotable
1417 public interface MyServiceCallback {
```

```
1418<br>1419
           void receiveResult(String result);<br>}
1420 }
1421
1422 In this example, the implied component type is:
1423 <componentType xmlns="http://docs.oasis-open.org/ns/opencsa/sca/200903" >
1424
1425 <service name="MyService"><br>1426 <service name="MyService">
                      1426 <interface.java interface="somepackage.MyService"
1427 callbackInterface="somepackage.MyServiceCallback"/><br>1428 </service>
1428 \langle/service><br>1429 \langle/componentTyp
           1429 </componentType>
```
# **10.4 @ComponentName**

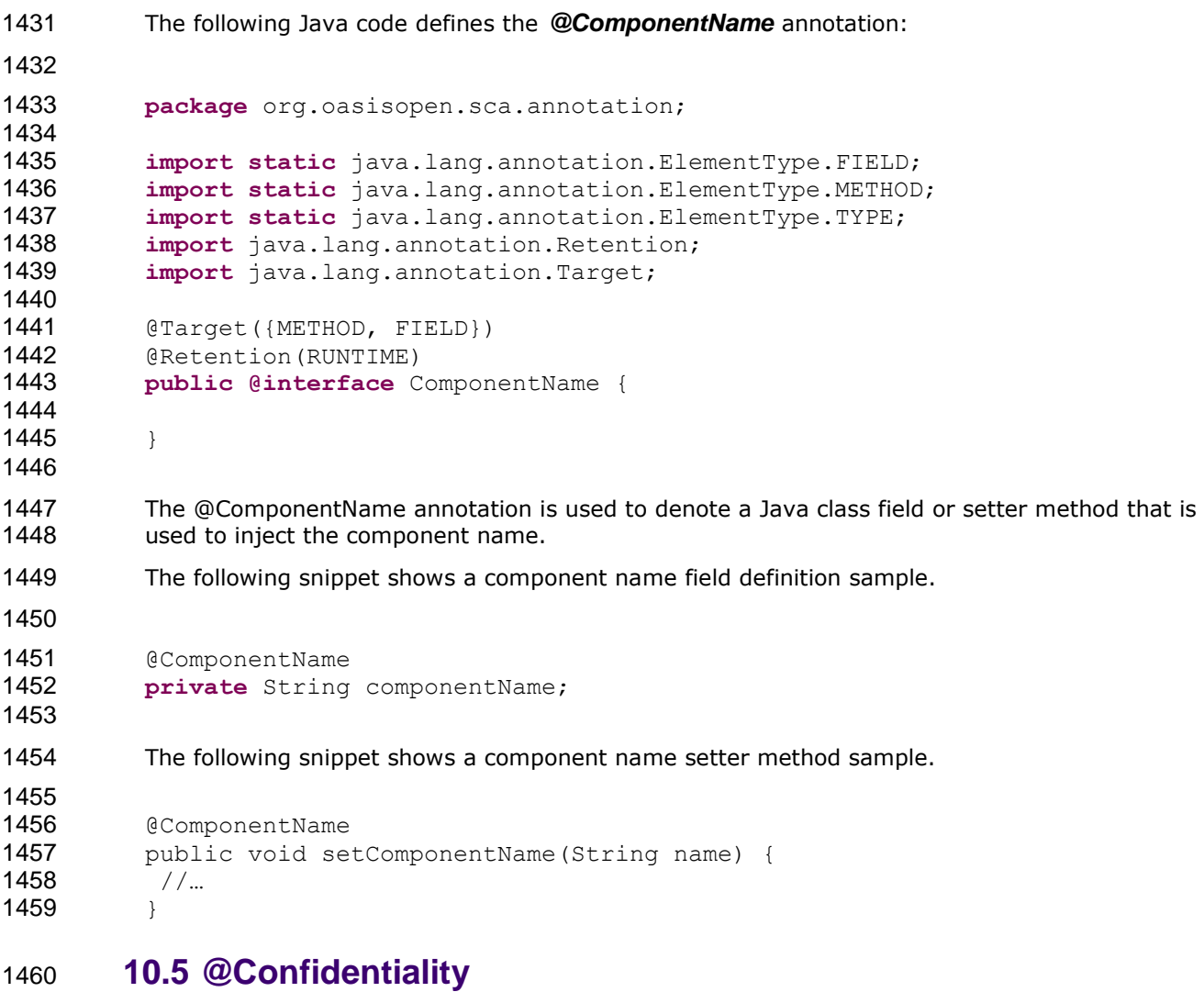

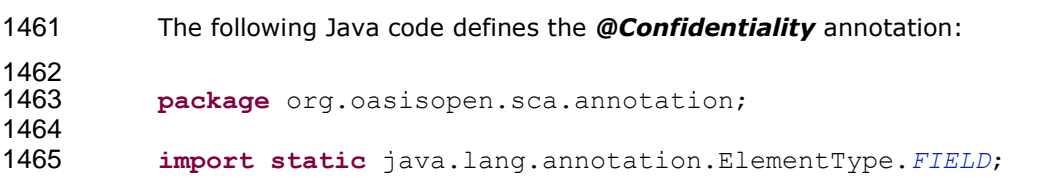

```
1466 import static java.lang.annotation.ElementType.METHOD;
1467 import static java.lang.annotation.ElementType.PARAMETER;
          1468 import static java.lang.annotation.ElementType.TYPE;
1469 import static java.lang.annotation.RetentionPolicy.RUNTIME;
1470 import static org.oasisopen.sca.Constants.SCA_PREFIX;
1471
1472 import java.lang.annotation.Inherited;
1473 import java.lang.annotation.Retention;
1474 import java.lang.annotation.Target;
1475
1476 @Inherited
1477 @Target({TYPE, FIELD, METHOD, PARAMETER})
1478 @Retention(RUNTIME)
1479 @Intent(Confidentiality.CONFIDENTIALITY)
1480 public @interface Confidentiality {<br>1481 budge String CONFIDENTIALITY = SCA PR
              String CONFIDENTIALITY = SCA PREFIX + "confidentiality";
1482 String CONFIDENTIALITY_MESSAGE = CONFIDENTIALITY + ".message";
1483 String CONFIDENTIALITY_TRANSPORT = CONFIDENTIALITY + ".transport";
1484
1485 /**1486 * List of confidentiality qualifiers such as "message" or
1487 * "transport".
1488
1489 * @return confidentiality qualifiers
1490 * /
1491 @Qualifier
1492 String[] value() default "";
1493 }
1494 The @Confidentiality annotation is used to indicate that the invocation requires confidentiality. 
1495 See the section on Application of Intent Annotations for samples and details. 
1496 10.6 @Constructor
1497 The following Java code defines the @Constructor annotation:
1498
1499 package org.oasisopen.sca.annotation;
1500
1501 import static java.lang.annotation.ElementType.CONSTRUCTOR;
1502 import static java.lang.annotation.RetentionPolicy.RUNTIME;
1503 import java.lang.annotation.Retention;
1504 import java.lang.annotation.Target;
1505
1506 @Target(CONSTRUCTOR)
1507 @Retention(RUNTIME)
1508 public @interface Constructor { }
1509
1510 The @Constructor annotation is used to mark a particular constructor to use when instantiating a<br>1511 Java component implementation. If a constructor of an implementation class is annotated with
          Java component implementation. If a constructor of an implementation class is annotated with
1512 @Constructor and the constructor has parameters, each of these parameters MUST have either a
@Property annotation or a @Reference annotation. [JCA90003]
1514 The following snippet shows a sample for the @Constructor annotation.
1515
1516 public class HelloServiceImpl implements HelloService {
1517
1518 public HelloServiceImpl(){
```

```
1519 ...
1520 }
1521
1522 @Constructor<br>1523 public Hellos
1523 public HelloServiceImpl(@Property(name="someProperty")<br>1524 billional string someProperty ){
                                     String someProperty ) {
1525 ...
1526 }
1527<br>1528
             public String hello(String message) {
1529 ...
1530 }
1531 }
```
**10.7 @Context**

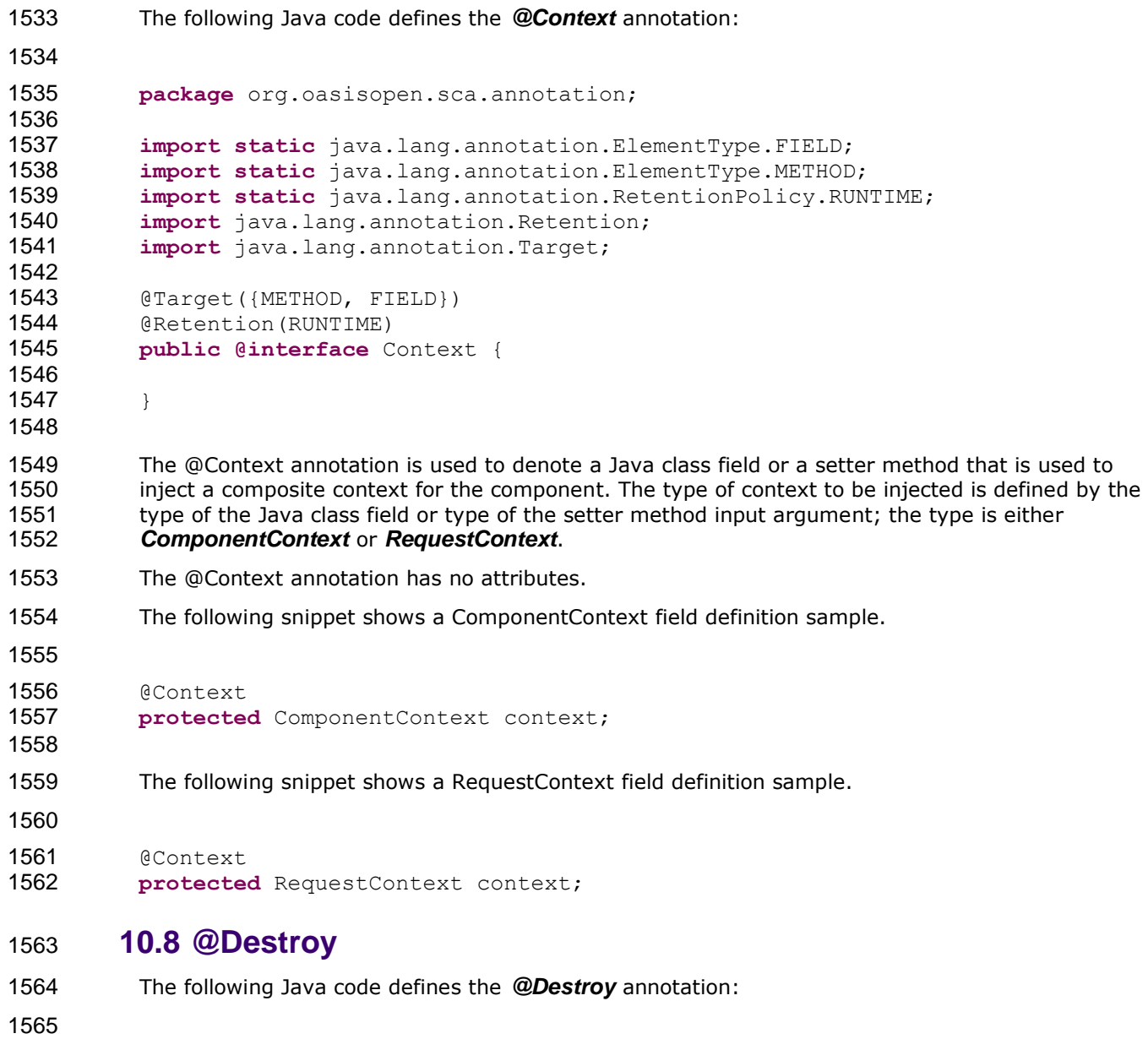

**package** org.oasisopen.sca.annotation;

sca-javacaa-1.1-spec-cd03 4 May 2009<br>Copyright © OASIS® 2005, 2009. All Rights Reserved. Copyright © OASIS® 2005, 2009. All Rights Reserved.

<span id="page-45-1"></span><span id="page-45-0"></span>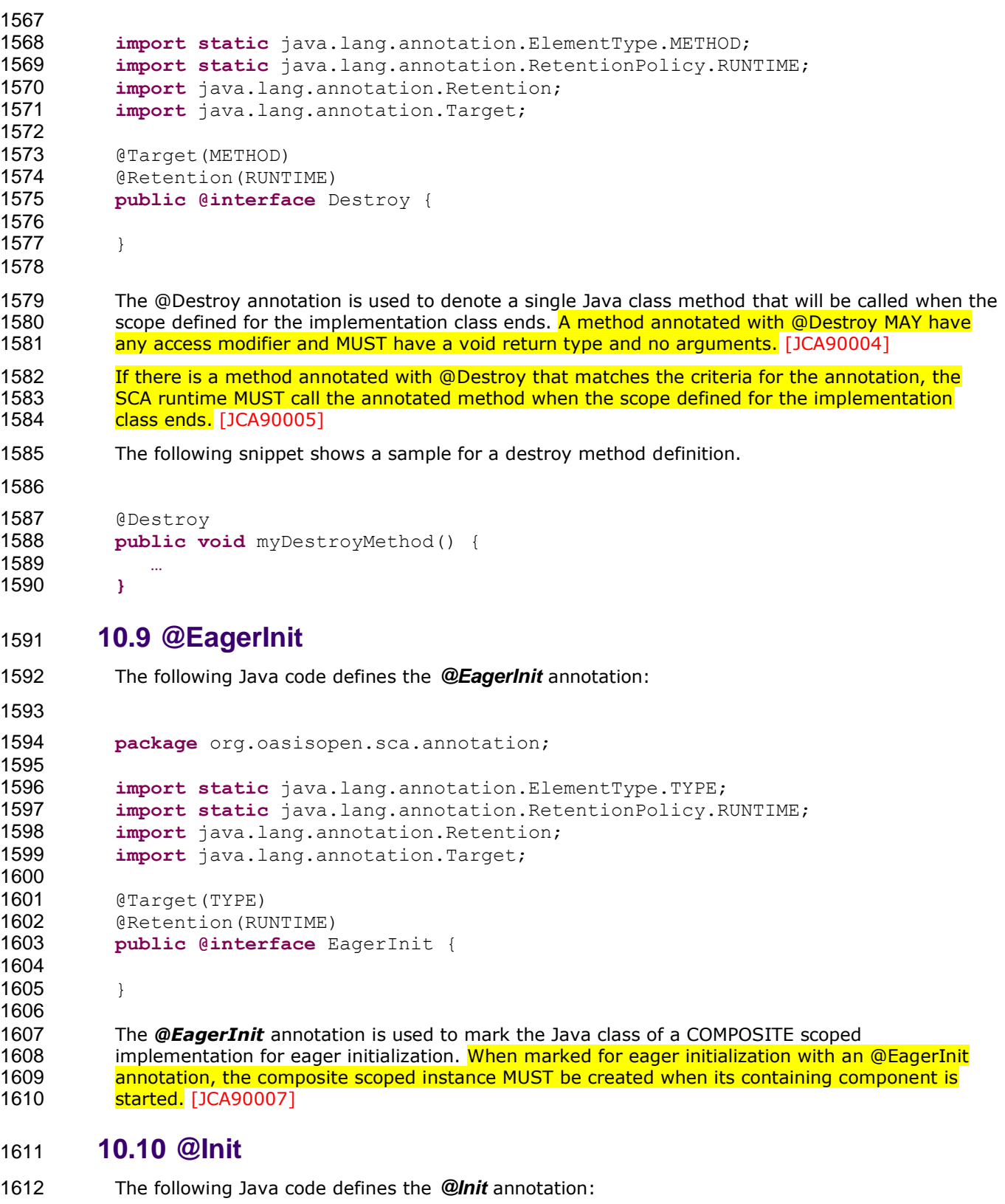

<span id="page-45-2"></span>

1615<br>1616

**package** org.oasisopen.sca.annotation;

import static java.lang.annotation.ElementType.METHOD;

sca-javacaa-1.1-spec-cd03 4 May 2009 Copyright © OASIS® 2005, 2009. All Rights Reserved. Page 46 of 76

```
1617 import static java.lang.annotation.RetentionPolicy.RUNTIME;
1618 import java.lang.annotation.Retention;
1619 import java.lang.annotation.Target;
1620
1621 @Target(METHOD)
1622 @Retention(RUNTIME)
1623 public @interface Init {
1624
1625
1626 }
1627
1628 The @Init annotation is used to denote a single Java class method that is called when the scope 
1629 defined for the implementation class starts. A method marked with the @Init annotation MAY have
any access modifier and MUST have a void return type and no arguments. [JCA90008]
1631 If there is a method annotated with @Init that matches the criteria for the annotation, the SCA
runtime MUST call the annotated method after all property and reference injection is complete.
1633 [JCA90009]
1634 The following snippet shows an example of an init method definition.
1635
1636 @Init
1637 public void myInitMethod() {
1638 …
1639 }
1640 10.11 @Integrity
1641 The following Java code defines the @Integrity annotation: 
1642<br>1643
         package org.oasisopen.sca.annotation;
1644
1645 import static java.lang.annotation.ElementType.FIELD;
1646 import static java.lang.annotation.ElementType.METHOD;
1647 import static java.lang.annotation.ElementType.PARAMETER;
1648 import static java.lang.annotation.ElementType.TYPE;
1649 import static java.lang.annotation.RetentionPolicy.RUNTIME;
1650 import static org.oasisopen.sca.Constants.SCA_PREFIX;
1651
1652 import java.lang.annotation.Inherited;<br>1653 import java.lang.annotation.Retention;
         import java.lang.annotation.Retention;
1654 import java.lang.annotation.Target;
1655
1656 @Inherited
1657 @Target({TYPE, FIELD, METHOD, PARAMETER})
1658 @Retention(RUNTIME)
1659 @Intent(Integrity.INTEGRITY)
1660 public @interface Integrity {
1661 String INTEGRITY = SCA_PREFIX + "integrity";
1662 String INTEGRITY_MESSAGE = INTEGRITY + ".message";
1663 String INTEGRITY_TRANSPORT = INTEGRITY + ".transport";
1664
1665 /**1666 * List of integrity qualifiers (such as "message" or "transport").
1667
1668 * @return integrity qualifiers
1669 * /
```

```
1670 @ Qualifier
1671 String[] value() default "";
1672 }
1673
1674 The @Integrity annotation is used to indicate that the invocation requires integrity (i.e. no 
1675 tampering of the messages between client and service).
 section on Application of Intent Annotations for samples and details.
1677 10.12 @Intent
1678 The following Java code defines the @Intent annotation: 
1679
         package org.oasisopen.sca.annotation;
1681
1682 import static java.lang.annotation.ElementType.ANNOTATION TYPE;
1683 import static java.lang.annotation.RetentionPolicy.RUNTIME;
1684 import java.lang.annotation.Retention;
1685 import java.lang.annotation.Target;
1686
1687 @Target({ANNOTATION TYPE})
1688 @Retention(RUNTIME)
1689 public @interface Intent {
1690 /**1691 * The qualified name of the intent, in the form defined by
1692 * {@link javax.xml.namespace.OName#toString}.
1693 * @return the qualified name of the intent
1694 \star/
1695 String value() default "";
1696
1697 /**1698 * The XML namespace for the intent.
1699 * @return the XML namespace for the intent
1700 *1701 String targetNamespace() default "";
1702
1703 /**1704 * The name of the intent within its namespace.
1705 * @return name of the intent within its namespace
1706 *1707 String localPart() default "";
1708 }
1709
1710 The @Intent annotation is used for the creation of new annotations for specific intents. It is not 
1711 expected that the @Intent annotation will be used in application code.
```
1712 See the [section "How to Create Specific Intent Annotations"](#page-27-0) for details and samples of how to 1713 define new intent annotations. define new intent annotations.

1714 **10.13 @OneWay**

```
1715 The following Java code defines the @OneWay annotation:
1716
1717 package org.oasisopen.sca.annotation;
1718
         import static java.lang.annotation.ElementType.METHOD;
1720 import static java.lang.annotation.RetentionPolicy.RUNTIME;
```

```
1721 import java.lang.annotation.Retention;
1722 import java.lang.annotation.Target;
1723
1724 @Target(METHOD)
1725 @Retention(RUNTIME)<br>1726 public@interface O
          public @interface OneWay {
1727
1728
1729 }
1730
1731 The @OneWay annotation is used on a Java interface or class method to indicate that invocations 
1732 will be dispatched in a non-blocking fashion as described in the section on Asynchronous 
1733 Programming.
1734 The @OneWay annotation has no attributes. 
1735 The following snippet shows the use of the @OneWay annotation on an interface.
1736 package services.hello;
1737
1738 import org.oasisopen.sca.annotation.OneWay;
1739
1740 public interface HelloService {
1741 @OneWay
1742 void hello(String name);
1743 }
1744 10.14 @PolicySets
```

```
1745 The following Java code defines the @PolicySets annotation: 
1746
         package org.oasisopen.sca.annotation;
1748
1749 import static java.lang.annotation.ElementType.FIELD;
1750 import static java.lang.annotation.ElementType.METHOD;
1751 import static java.lang.annotation.ElementType.PARAMETER;
1752 import static java.lang.annotation.ElementType.TYPE;
1753 import static java.lang.annotation.RetentionPolicy.RUNTIME;
1754
1755 import java.lang.annotation.Retention;
1756 import java.lang.annotation.Target;
1757
1758 @Target({TYPE, FIELD, METHOD, PARAMETER})
1759 @Retention(RUNTIME)
1760 public @interface PolicySets {
1761 /**1762 * Returns the policy sets to be applied.
1763
1764 * @return the policy sets to be applied
1765 * /1766 String[] value() default "";
1767 }
1768
1769 The @PolicySets annotation is used to attach one or more SCA Policy Sets to a Java 
1770 implementation class or to one of its subelements.
```
See the [section "Policy Set Annotations"](#page-31-0) for details and samples.

# <span id="page-49-0"></span>**10.15 @Property**

```
1773 The following Java code defines the @Property annotation:
1774 package org.oasisopen.sca.annotation;
1775
1776 import static java.lang.annotation.ElementType.FIELD;
1777 import static java.lang.annotation.ElementType.METHOD;
1778 import static java.lang.annotation.ElementType.PARAMETER;<br>1779 import static java lang annotation RetentionPolicy RUNTIM
            import static java.lang.annotation.RetentionPolicy.RUNTIME;
1780 import java.lang.annotation.Fetention;1781 import java.lang.annotation.Target;
1782
1783 @Target({METHOD, FIELD, PARAMETER})
1784 @Retention(RUNTIME)
1785 public @interface Property {
1786
1787 String name() default "";
1788 boolean required() default true;
1789 }
1790
1791 The @Property annotation is used to denote a Java class field, a setter method, or a constructor<br>1792 harrow parameter that is used to inject an SCA property value. The type of the property injected, which
1792 parameter that is used to inject an SCA property value. The type of the property injected, which<br>1793 can be a simple Java type or a complex Java type, is defined by the type of the Java class field or
            can be a simple Java type or a complex Java type, is defined by the type of the Java class field or
1794 the type of the input parameter of the setter method or constructor.
The @Property annotation MUST NOT be used on a class field that is declared as final. [JCA90011]
1796 Where there is both a setter method and a field for a property, the setter method is used.
1797 The @Property annotation has the following attributes:
1798 name (optional) – the name of the property. For a field annotation, the default is the
1799 name of the field of the Java class. For a setter method annotation, the default is the 
1800 JavaBeans property name [JAVABEANS] corresponding to the setter method name. For a
1801 Deproperty annotation applied to a constructor parameter, there is no default value for the 1802<br>1802 September 2006 attribute and the name attribute MUST be present. [10490013]
                    name attribute and the name attribute MUST be present. [JCA90013]
1803  required (optional) – a boolean value which specifies whether injection of the property 
1804 value is required or not, where true means injection is required and false means injection 
 For a @Property annotation applied to a constructor 1806<br>1806 in the absolut of a construct and in the set of the family constructor 1806
                    parameter, the required attribute MUST have the value true. [JCA90014]
1807
1808 The following snippet shows a property field definition sample.
1809
1810 @Property(name="currency", required=true)
1811 protected String currency;
1812
1813 The following snippet shows a property setter sample
1814
1815 @Property(name="currency", required=true)
1816 public void setCurrency( String theCurrency ) {
1817 ....
1818 }
1819
```
- [For a @Property annotation, if the type of the Java class field or the type of the input parameter of](#page-68-2) 1821<br>1821 the setter method or constructor is defined as an array or as any type that extends or implements [the setter method or constructor is defined as an array or as any type that extends or implements](#page-68-2) 1822<br>1822 the availlie collection, then the SCA runtime MUST introspect the component type of the java.util.Collection, then the SCA runtime MUST introspect the component type of the 1823 implementation with a <property/> element with a @many attribute set to true, otherwise **@many MUST be set to false.**[JCA90047]
- <span id="page-50-2"></span> The following snippet shows the definition of a configuration property using the @Property 1826 annotation for a collection.

```
1827
1828 private List<String> helloConfigurationProperty;
1829<br>1830
         1830 @Property(required=true)
1831 public void setHelloConfigurationProperty(List<String> property) {
1832 helloConfigurationProperty = property;
1833 }
1834 ...
```
**10.16 @Qualifier**

The following Java code defines the *@Qualifier* annotation:

```
1837
         package org.oasisopen.sca.annotation;
1839
1840 import static java.lang.annotation.ElementType.METHOD;
1841 import static java.lang.annotation.RetentionPolicy.RUNTIME;
1842
1843 import java.lang.annotation.Retention;
1844 import java.lang.annotation.Target;
```

```
1845
1846 @Target(METHOD)
1847 @Retention(RUNTIME)
1848 public @interface Qualifier {
1849 }
```
 The @Qualifier annotation is applied to an attribute of a specific intent annotation definition, defined using the @Intent annotation, to indicate that the attribute provides qualifiers for the 1853 intent. The @Qualifier annotation MUST be used in a specific intent annotation definition where the **[intent has qualifiers.](#page-66-13)** [JCA90015]

<span id="page-50-1"></span> See the [section "How to Create Specific Intent Annotations"](#page-27-0) for details and samples of how to define new intent annotations.

# <span id="page-50-0"></span>**10.17 @Reference**

```
1858 The following Java code defines the @Reference annotation:
1859
1860 package org.oasisopen.sca.annotation;
1861
1862 import static java.lang.annotation.ElementType.FIELD;
1863 import static java.lang.annotation.ElementType.METHOD;
1864 import static java.lang.annotation.ElementType.PARAMETER;
1865 import static java.lang.annotation.RetentionPolicy.RUNTIME;
1866 import java.lang.annotation.Retention;
1867 import java.lang.annotation.Target;
1868 @Target({METHOD, FIELD, PARAMETER})
1869 @Retention(RUNTIME)
1870 public @interface Reference {
```
<span id="page-51-2"></span><span id="page-51-1"></span><span id="page-51-0"></span>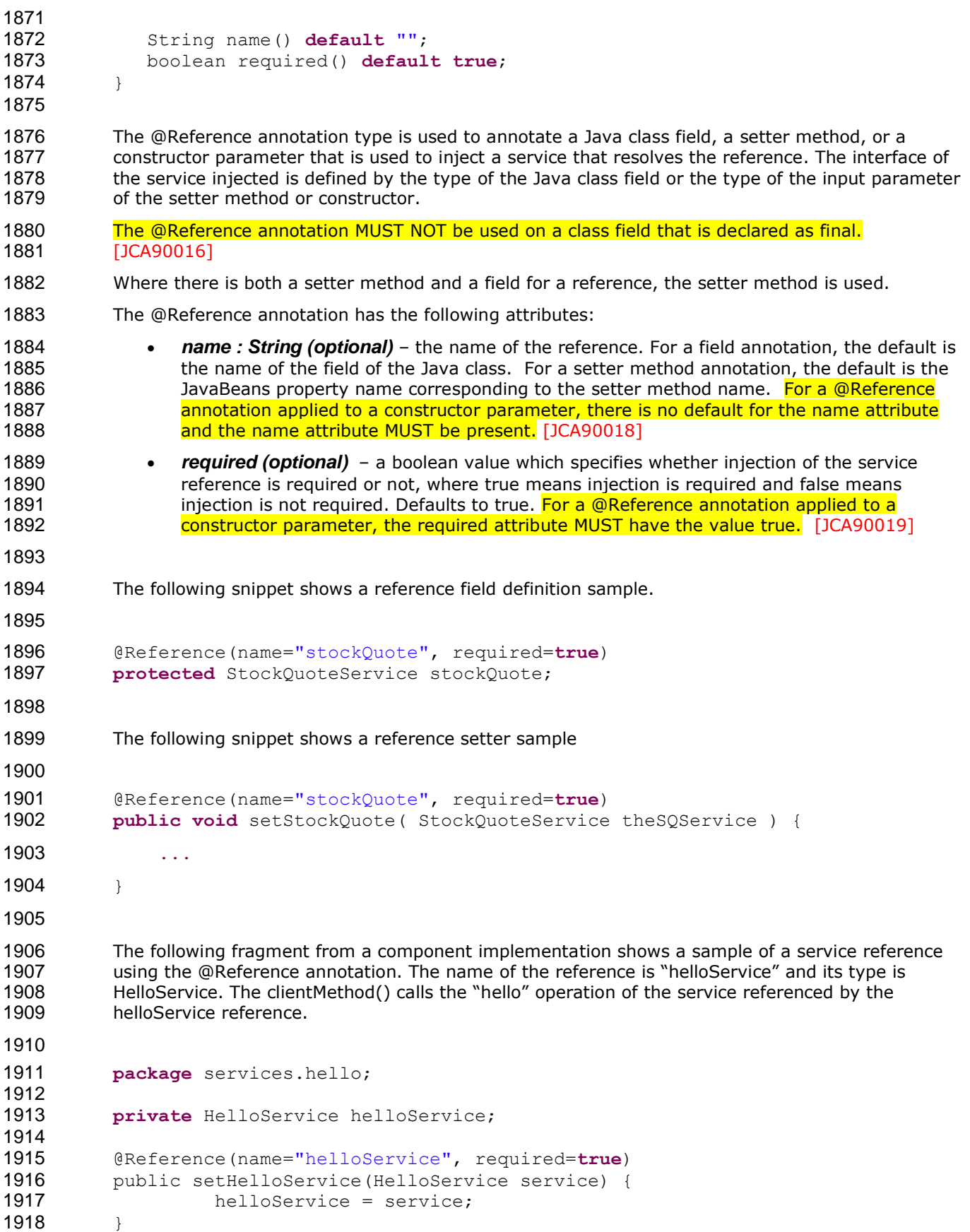

```
1919
1920 public void clientMethod() {<br>1921 budge of the String result = hel
                          String result = helloService.hello("Hello World!");
1922 …
1923 }
1924
1925 The presence of a @Reference annotation is reflected in the componentType information that the 
1926 runtime generates through reflection on the implementation class. The following snippet shows 1927 the component type for the above component implementation fragment.
              the component type for the above component implementation fragment.
1928
1929 <?xml version="1.0" encoding="ASCII"?>
1930 <componentType xmlns="http://docs.oasis-open.org/ns/opencsa/sca/200903">
1931
1932 <!-- Any services offered by the component would be listed here -->
1933 <reference name="helloService" multiplicity="1..1">
1934 Subset Exercise interface="services.hello.HelloService"/>
1935 \langle/reference>
1936
1937 </componentType>
1938 
1939 If the type of a reference is not an array or any type that extends or implements<br>1940 In a limit in a statute in the SCA runtime MUST introspect the component type of
java.util.Collection, then the SCA runtime MUST introspect the component type of the 1941 intervals in the \frac{1}{2} and \frac{1}{2} are implementation with a <reference/> element with @multiplicity = 0..1 if the @Refe
              \frac{1}{2} implementation with a <reference/> element with @multiplicity= 0..1 if the @Reference
annotation required attribute is false and with @multiplicity=1..1 if the @Reference annotation annotation<br>1943 burbary annotation attribute is true. [JCA90020]
              required attribute is true. [JCA90020]
If the type of a reference is defined as an array or as any type that extends or implements 1945<br>1945 in a stature an arror in the SCA runtime MUST introspect the component type of the
java.util.Collection, then the SCA runtime MUST introspect the component type of the 1946 inclusion with a <reference/> element with @multiplicity=0..n if the @Reference
              implementation with a <reference/ > element with @multiplicity=0..n if the @Reference
1947 annotation required attribute is false and with @multiplicity=1..n if the @Reference annotation 
required attribute is true. [JCA90021]
1949 The following fragment from a component implementation shows a sample of a service reference is<br>1950 definition using the @Reference annotation on a java.util.List. The name of the reference is
1950 definition using the @Reference annotation on a java.util.List. The name of the reference is<br>1951 http://www.magnetick.org/state/state/state/state/state/state/state/state/state/state/state/state/state/o
              "helloServices" and its type is HelloService. The clientMethod() calls the "hello" operation of all the
1952 services referenced by the helloServices reference. In this case, at least one HelloService needs 
1953 to be present, so required is true.
1954
1955 @Reference(name="helloServices", required=true)
1956 protected List<HelloService> helloServices;
1957
1958 public void clientMethod() {
1959
1960 …
1961 for (int index = 0; index < helloServices.size(); index++) {
1962 HelloService helloService =
1963 (HelloService)helloServices.get(index);
1964 String result = helloService.hello("Hello World!");
1965 }
1966 …
1967 }
1968
1969 The following snippet shows the XML representation of the component type reflected from for the 1970 former component implementation fragment. There is no need to author this component type in
              former component implementation fragment. There is no need to author this component type in
1971 this case since it can be reflected from the Java class.
1972
```

```
1976 \langle -- Any services offered by the component would be listed here \rightarrow1977 < reference name="helloServices" multiplicity="1..n">
1978 <interface.java interface="services.hello.HelloService"/>
1979 \langle/reference>
1980
1981 </componentType>
1982
1983 An unwired reference with a multiplicity of 0..1 MUST be presented to the implementation code by
the SCA runtime as null [JCA90022] An unwired reference with a multiplicity of 0..n MUST be
1985 presented to the implementation code by the SCA runtime as an empty array or empty collection<br>1986 13CA900231
             [JCA90023]
1987 10.17.1 Reinjection
1988 References MAY be reinjected by an SCA runtime after the initial creation of a component if the 
1989 reference target changes due to a change in wiring that has occurred since the component was
1990 initialized. [JCA90024]
In order for reinjection to occur, the following MUST be true:
The component MUST NOT be STATELESS scoped.
1993 2. The reference MUST use either field-based injection or setter injection. References that
1994 are injected through constructor injection MUST NOT be changed. 
1995 [JCA90025] 
1996 Setter injection allows for code in the setter method to perform processing in reaction to a change.
1997 If a reference target changes and the reference is not reinjected, the reference MUST continue to
work as if the reference target was not changed. [JCA90026]
1999 If an operation is called on a reference where the target of that reference has been undeployed,
the SCA runtime SHOULD throw an InvalidServiceException. [JCA90027] If an operation is called
2001 on a reference where the target of the reference has become unavailable for some reason, the 2002<br>2002 SCA runtime SHOULD throw a ServiceUnavailableException. [1CA90028] If the target service of
             SCA runtime SHOULD throw a ServiceUnavailableException. [JCA90028] If the target service of
2003 the reference is changed, the reference MUST either continue to work or throw an<br>2004 19 TovalidServiceException when it is invoked. [10490029] If it doesn't work, the exc
             InvalidServiceException when it is invoked. [JCA90029] If it doesn't work, the exception thrown
2005 will depend on the runtime and the cause of the failure.
2006 A ServiceReference that has been obtained from a reference by ComponentContext.cast() 
2007 corresponds to the reference that is passed as a parameter to cast(). If the reference is
2008 subsequently reinjected, the ServiceReference obtained from the original reference MUST continue<br>2009 to work as if the reference target was not changed. [1CA900301 If the target of a ServiceReference
             to work as if the reference target was not changed. [JCA90030] If the target of a ServiceReference
2010 has been undeployed, the SCA runtime SHOULD throw a InvalidServiceException when an
operation is invoked on the ServiceReference. [JCA90031] If the target of a ServiceReference has
2012 become unavailable, the SCA runtime SHOULD throw a ServiceUnavailableException when an 
2013 operation is invoked on the ServiceReference.If the target service of a 2014 ServiceReference is changed. the reference MUST either continue to work or throw a
             ServiceReference is changed, the reference MUST either continue to work or throw an
InvalidServiceException when it is invoked. [JCA90033] If it doesn't work, the exception thrown<br>2016 will depend on the runtime and the cause of the failure.
             will depend on the runtime and the cause of the failure.
2017 A reference or ServiceReference accessed through the component context by calling getService()
2018 or getServiceReference() MUST correspond to the current configuration of the domain. This applies 
whether or not reinjection has taken place. [JCA90034] If the target of a reference or
2020 ServiceReference accessed through the component context by calling getService() or<br>2021 artServiceReference() has been undeployed or has become unavailable, the result SH
             2021 getServiceReference() has been undeployed or has become unavailable, the result SHOULD be a 
2022 reference to the undeployed or unavailable service, and attempts to call business methods 2023 and the U<br>2023 SHOULD throw an InvalidServiceException or a ServiceUnavailableException. [JCA90035]
             SHOULD throw an InvalidServiceException or a ServiceUnavailableException. [JCA90035] If the
2024 target service of a reference or ServiceReference accessed through the component context by
```
1974 <componentType xmlns="http://docs.oasis-open.org/ns/opencsa/sca/200903">

1973 <?xml version="1.0" encoding="ASCII"?>

2025 calling getService() or getServiceReference() has changed, the returned value SHOULD be a 2026 called the changed service. [JCA90036] reference to the changed service. [JCA90036]

2027 The rules for reference reinjection also apply to references with a multiplicity of 0..n or 1..n. This 2028 means that [in the cases where reference reinjection is not allowed, the array or Collection for a](#page-68-3) 2029 example 2029 reference of multiplicity 0... n or multiplicity 1... n MUST NOT change its contents when changes 2029 reference of multiplicity 0..n or multiplicity 1..n MUST NOT change its contents when changes<br>2030 occur to the reference wiring or to the targets of the wiring. [JCA90037] In cases where the 2030 **building to [occur to the reference wiring or to the targets of the wiring.](#page-68-3)** [JCA90037] [In cases where the](#page-68-4) 2031 **contents of a reference array or collection** change when the wiring changes or the targets change 2031 [contents of a reference array or collection change when the wiring changes or the targets change,](#page-68-4) 2032 the notation that use setter injection, the setter method MUST be called by the SCA then for references that use setter injection, the setter method MUST be called by the SCA 2033 *[runtime for any change to the contents.](#page-68-4)* [JCA90038] [A reinjected array or Collection for a](#page-68-5) 2034 reference MUST NOT be the same array or Collection for a 2034 [reference MUST NOT be the same array or Collection object previously injected to the component.](#page-68-5) 2035 [JCA90039]

2036

<span id="page-54-3"></span><span id="page-54-2"></span><span id="page-54-1"></span><span id="page-54-0"></span>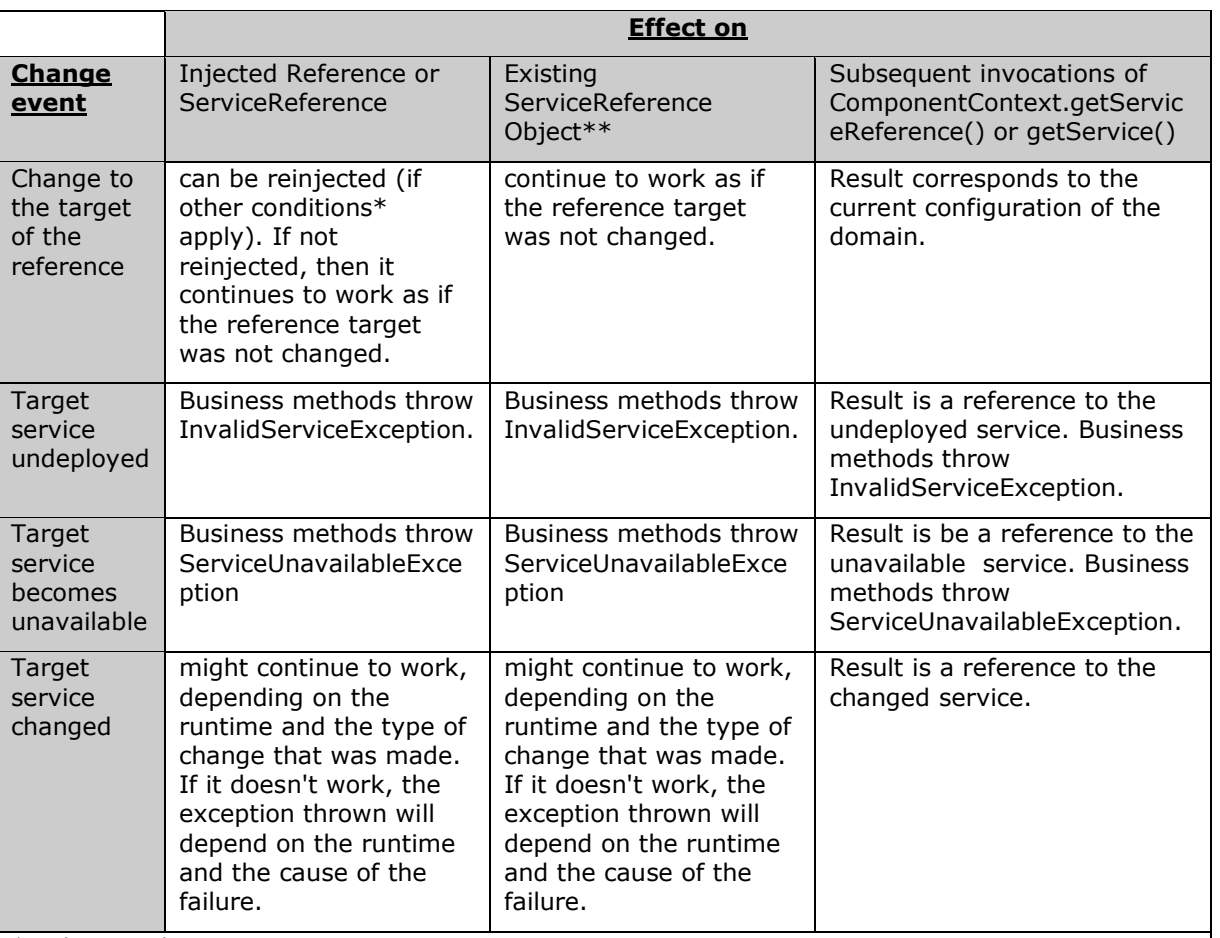

\* Other conditions:

The component cannot be STATELESS scoped.

The reference has to use either field-based injection or setter injection. References that are injected through constructor injection cannot be changed.

\*\* Result of invoking ComponentContext.cast() corresponds to the reference that is passed as a parameter to cast().

2037

# 2038 **10.18 @Remotable**

- 
- 2039 The following Java code defines the *@Remotable* annotation:

<span id="page-55-0"></span>2041 **package** org.oasisopen.sca.annotation; 2042<br>2043 import static java.lang.annotation.ElementType.TYPE; 2044 **import static** java.lang.annotation.RetentionPolicy.RUNTIME; 2045 **import** java.lang.annotation.Retention;<br>2046 **import** java lang annotation Target: import java.lang.annotation.Target; 2047 2048 2049 @Target(TYPE) 2050 @Retention(RUNTIME) 2051 **public @interface** Remotable { 2052 2053 } 2054 2055 The @Remotable annotation is used to annotate a Java service interface or to annotate a Java 2056 class (used to define an interface) as remotable. [A remotable service can be published externally](#page-68-6) 2057 class a service and MUST be translatable into a WSDL portType. [JCA90040] [as a service and MUST be translatable into a WSDL portType.](#page-68-6) [JCA90040] 2058 The @Remotable annotation has no attributes. 2059 The following snippet shows the Java interface for a remotable service with its @Remotable 2060 annotation. 2061 **package** services.hello; 2062<br>2063 import org.oasisopen.sca.annotation.\*; 2064 2065 @Remotable 2066 public interface HelloService { 2067 2068 String hello(String message); 2069 } 2070 2071 The style of remotable interfaces is typically *coarse grained* and intended for *loosely coupled* 2072 interactions. Remotable service interfaces are not allowed to make use of method *overloading*. 2073 Complex data types exchanged via remotable service interfaces need to be compatible with the 2074 compatible with the service is going to be 2074 marshalling technology used by the service binding. For example, if the service is going to be<br>2075 exposed using the standard Web Service binding, then the parameters can be JAXB [JAX-B] tv exposed using the standard Web Service binding, then the parameters can be JAXB [JAX-B] types 2076 or they can be Service Data Objects (SDOs) [\[SDO\].](#page-6-0) 2077 Independent of whether the remotable service is called from outside of the composite that 2078 contains it or from another component in the same composite, the data exchange semantics are 2079 **by-value**. by-value. 2080 Implementations of remotable services can modify input data during or after an invocation and<br>2081 can modify return data after the invocation. If a remotable service is called locally or remotely. can modify return data after the invocation. If a remotable service is called locally or remotely, the 2082 SCA container is responsible for making sure that no modification of input data or post-invocation<br>2083 modifications to return data are seen by the caller. modifications to return data are seen by the caller. 2084 The following snippet shows a remotable Java service interface. 2085 2086 **package** services.hello; 2087 2088 **import** org.oasisopen.sca.annotation.\*; 2089 2090 @Remotable 2091 public interface HelloService { 2092 2093 String hello(String message);

```
2094 }
2095<br>2096
         package services.hello;
2097<br>2098
         import org.oasisopen.sca.annotation.*;
2099
2100 @Service(HelloService.class)
2101 public class HelloServiceImpl implements HelloService {
2102
2103 public String hello(String message) {
2104 ...
2105 }
2106 }
```
#### **10.19 @Requires**

```
2108 The following Java code defines the @Requires annotation: 
2109<br>2110
         package org.oasisopen.sca.annotation;
2111
2112 import static java.lang.annotation.ElementType.FIELD;
2113 import static java.lang.annotation.ElementType.METHOD;
2114 import static java.lang.annotation.ElementType.PARAMETER;
         2115 import static java.lang.annotation.ElementType.TYPE;
2116 import static java.lang.annotation.RetentionPolicy.RUNTIME;
2117
2118 import java.lang.annotation.Inherited;
2119 import java.lang.annotation.Retention;
2120 import java.lang.annotation.Target;
2121
2122 @Inherited
2123 @Retention(RUNTIME)
2124 @Target({TYPE, METHOD, FIELD, PARAMETER})
2125 public @interface Requires {
2126 /**2127 * Returns the attached intents.
2128 *
2129 * @return the attached intents
2130 *2131 String[] value() default "";
2132 }
2133
```
 The *@Requires* annotation supports general purpose intents specified as strings. Users can also define specific intent annotations using the @Intent annotation.

See the [section "General Intent Annotations"](#page-25-0) for details and samples.

# **10.20 @Scope**

```
2138 The following Java code defines the @Scope annotation:
2139 package org.oasisopen.sca.annotation;
2140<br>2141
         import static java.lang.annotation.ElementType.TYPE;
2142 import static java.lang.annotation.RetentionPolicy.RUNTIME;
2143 import java.lang.annotation.Retention;
2144 import java.lang.annotation.Target;
2145
```

```
2146 @Target(TYPE)
2147 @Retention(RUNTIME)<br>2148 public@interface S
         public @interface Scope {
2149<br>2150
            String value() default "STATELESS";
2151 }
2152 The @Scope annotation MUST only be used on a service's implementation class. It is an error to
use this annotation on an interface. [JCA90041]
2154 The @Scope annotation has the following attribute:
2155  value – the name of the scope.
2156 SCA defines the following scope names, but others can be defined by particular Java-
2157 based implementation types:
2158 STATELESS
2159 COMPOSITE
2160
2161 The default value is STATELESS.
2162 The following snippet shows a sample for a COMPOSITE scoped service implementation:
2163 package services.hello;
2164
2165 import org.oasisopen.sca.annotation.*;
2166
2167 @Service(HelloService.class)
2168 @Scope("COMPOSITE")
2169 public class HelloServiceImpl implements HelloService {
2170
2171 public String hello(String message) {
2172 ...
2173 }
2174 }
2175
```
#### **10.21 @Service**

```
2177 The following Java code defines the @Service annotation:
2178 package org.oasisopen.sca.annotation;
2179
2180 import static java.lang.annotation.ElementType.TYPE;
2181 import static java.lang.annotation.RetentionPolicy.RUNTIME;
2182 import java.lang.annotation.Retention;
2183 import java.lang.annotation.Target;
2184
2185 @Target(TYPE)
2186 @Retention(RUNTIME)
2187 public @interface Service {
2188
2189 Class<?>[] interfaces() default { Void.class };
2190 String name() default "";
2191 String[] names() default {};
2192 Class<?> value() default Void.class;
2193 }
2194
2195 The @Service annotation is used on a component implementation class to specify the SCA services<br>2196 offered by the implementation. An implementation class need not be declared as implementing all
          offered by the implementation. An implementation class need not be declared as implementing all
```
<span id="page-57-1"></span>2197 of the interfaces implied by the services declared in its @Service annotation, but all methods of all [the declared service interfaces MUST be present.](#page-68-8) [JCA90042] A class used as the implementation

<span id="page-58-6"></span><span id="page-58-5"></span><span id="page-58-4"></span><span id="page-58-3"></span><span id="page-58-2"></span><span id="page-58-1"></span><span id="page-58-0"></span>2199 of a service is not required to have a @Service annotation. If a class has no @Service annotation, 2200 then the rules determining which services are offered and what interfaces those services have are 2200 then the rules determining which services are offered and what interfaces those services have are 2201 determined by the specific implementation type. determined by the specific implementation type. The @Service annotation has the following attributes: *interfaces (1..1)* – The value is an array of interface or class objects that are exposed as services by this implementation. *name (0..1)* - A string which is used as the service name. [If the name attribute is](#page-68-9) 2206 **specified.** 2206 2206 specified on the @Service annotation, the value attribute MUST also be specified.<br>2207 state (1000481) [JCA90048] *names (0..1)* - Contains an array of Strings which are used as the service names for each of the interfaces declared in the *interfaces* array. [If the names attribute is specified](#page-68-10)  **For an @Service annotation, the interfaces attribute MUST also be specified.** [JCA90049] [The number of Strings in the names attributes array of the @Service annotation MUST](#page-68-11)  **match the number of elements in the interfaces attribute array.** [JCA90050] **2213 • value** – A shortcut for the case when the class provides only a single service interface -<br>2214 **•** contains a single interface or class object that is exposed as a service by this componen 2214 contains a single interface or class object that is exposed as a service by this component 2215 implementation. [A @Service annotation MUST only have one of the interfaces](#page-68-12) attribute or value attribute specified.<br>2217 11CA900431 [JCA90043] 2218 A @Service annotation that specifies a single class object Void class either explicitly or by default [is equivalent to not having the annotation there at all -](#page-68-13) such a @Service annotation MUST be<br>2220 ignored, [JCA900441 The @Service annotation MUST NOT specify Void class in conjunction wit [ignored.](#page-68-13) [JCA90044] The @Service annotation MUST NOT specify Void.class in conjunction with [any other service class or interface.](#page-68-14) [JCA90051] The *service names* of the defined services default to the names of the interfaces or class, without 2223 the package name. If the names parameter is specified, the service name for each interface in 2224 the interfaces attribute array is the String declared in the corresponding position in the names the interfaces attribute array is the String declared in the corresponding position in the names attribute array. [A component implementation MUST NOT have two services with the same Java simple name.](#page-68-15) [JCA90045] If a Java implementation needs to realize two services with the same Java simple name then this can be achieved through subclassing of the interface. 2229 The following snippet shows an implementation of the HelloService marked with the @Service 2230 annotation. **package** services.hello; **import** org.oasisopen.sca.annotation.Service; @Service(HelloService.**class**) **public class** HelloServiceImpl **implements** HelloService { **public void** hello(String name) { System.*out*.println("Hello " + name); } } 

# **11 WSDL to Java and Java to WSDL**

2244 This specification applies [the](#page-6-1) WSDL to Java and Java to WSDL mapping rules as defined by the [JAX-WS specification \[JAX-WS\]](#page-6-1) for generating remotable Java interfaces from WSDL portTypes and vice versa.

<span id="page-59-1"></span><span id="page-59-0"></span>[For the purposes of the Java-to-WSDL mapping algorithm, the SCA runtime MUST treat a](#page-68-16) Java<br>2248 **The Lava and Taylor and A Container and State annotation on the class, even if it doesn't.** [JCA100001] The [interface as if it had a @WebService annotation on the class, even if it doesn't.](#page-68-16) [JCA100001] [The](#page-68-17) 2249 inter<br>2249 SCA runtime MUST treat an @org.oasisopen.sca.annotation.OneWay annotation as a synonym for SCA runtime MUST treat an @org.oasisopen.sca.annotation.OneWay annotation as a synonym for [the @javax.jws.OneWay annotation.](#page-68-17) [JCA100002] For the WSDL-to-Java mapping, the SCA **Tuntime MUST take the generated @WebService annotation to imply that the Java interface is [@Remotable.](#page-68-18)** [JCA100003]

<span id="page-59-4"></span><span id="page-59-3"></span><span id="page-59-2"></span>2253 For the mapping from Java types to XML schema types, SCA permits both the JAXB 2.1 [JAX-B]<br>2254 mapping and the SDO 2.1 [SDO] mapping, SCA runtimes MUST support the JAXB 2.1 mapping mapping and the SDO 2.1 [SDO] mapping. **SCA runtimes MUST support the JAXB 2.1 mapping**  [from Java types to XML schema types.](#page-68-19) [JCA100004] [SCA runtimes MAY support the SDO 2.1](#page-69-0)  **[mapping from Java types to XML schema types.](#page-69-0)** [JCA100005] Having a choice of binding technologies is allowed, as noted in the first paragraph of section 5 of the JSR 181 (version 2) specification, which is referenced by the JAX-WS specification.

# **11.1 JAX-WS Client Asynchronous API for a Synchronous Service**

2260 The JAX-WS specification defines a mapping of a synchronous service invocation, which provides a 2261 the client can<br>2261 Selent application with a means of invoking that service asynchronously, so that the client can client application with a means of invoking that service asynchronously, so that the client can invoke a service operation and proceed to do other work without waiting for the service operation 2263 to complete its processing. The client application can retrieve the results of the service either 2264 through a polling mechanism or via a callback method which is invoked when the operation completes.

<span id="page-59-6"></span><span id="page-59-5"></span>2266 For SCA service interfaces defined using interface.java, the Java interface MUST NOT contain the [additional client-side asynchronous polling and callback methods defined by JAX-WS.](#page-69-1) [JCA100006]<br>2268 **For SCA reference interfaces defined using interface,java, the Java interface MAY contain the** For SCA reference interfaces defined using interface.java, the Java interface MAY contain the [additional client-side asynchronous polling and callback methods defined by JAX-WS.](#page-69-2) [JCA100007] 2270 If the additional client-side asynchronous polling and callback methods defined by JAX-WS are 2271 present in the interface which declares the type of a reference in the implementation, SCA 2272 Runtimes MUST NOT include these methods in the SCA reference interface in the component type [of the implementation.](#page-69-3) [JCA100008]

- <span id="page-59-7"></span> The additional client-side asynchronous polling and callback methods defined by JAX-WS are recognized in a Java interface as follows:
- For each method M in the interface, if another method P in the interface has
- a. a method name that is M's method name with the characters "Async" appended, and
- b. the same parameter signature as M, and
- c. a return type of Response<R> where R is the return type of M
- 2281 then P is a JAX-WS polling method that isn't part of the SCA interface contract.
- For each method M in the interface, if another method C in the interface has
- a. a method name that is M's method name with the characters "Async" appended, and
- b. a parameter signature that is M's parameter signature with an additional final parameter of type AsyncHandler<R> where R is the return type of M, and
- c. a return type of Future<?>

- 2287 then C is a JAX-WS callback method that isn't part of the SCA interface contract.
- 2288 As an example, an interface can be defined in WSDL as follows:

```
2289 <!-- WSDL extract -->
             <message name="getPrice">
2291 <part name="ticker" type="xsd:string"/><br>2292 </message>
             </message>
2293
2294 <message name="getPriceResponse">
2295 <part name="price" type="xsd:float"/><br>2296 </message>
             </message>
2297<br>2298
             <portType name="StockQuote">
2299 <operation name="getPrice"><br>2300 <input message="tns:getP
                 2300 <input message="tns:getPrice"/>
2301 <output message="tns:getPriceResponse"/>
2302 \le/operation><br>2303 \le/portType>
             </portType>
```
2304

2305 The JAX-WS asynchronous mapping will produce the following Java interface:

```
2306 // asynchronous mapping<br>2307 @WebService
2307 @WebService<br>2308 public inte:
2308 public interface StockQuote {<br>2309 float getPrice (String ticker
               float getPrice(String ticker);
2310 Response<Float> getPriceAsync(String ticker);
2311 Future<?> getPriceAsync(String ticker, AsyncHandler<Float>);
```
2312 } 2313

2314 For SCA interface definition purposes, this is treated as equivalent to the following:

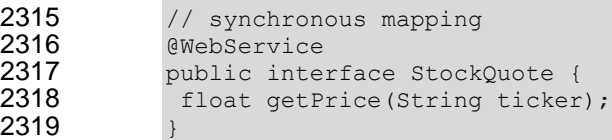

#### 2320

<span id="page-60-0"></span>[SCA runtimes MUST support the use of the JAX-WS client asynchronous model.](#page-69-4) [JCA100009] In the above example, if the client implementation uses the asynchronous form of the interface, the two additional getPriceAsync() methods can be used for polling and callbacks as defined by the JAX-WS specification.

# **12 Conformance**

 The XML schema pointed to by the RDDL document at the namespace URI, defined by this 2327 specification, are considered to be authoritative and take precedence over the XML schema defined in the appendix of this document.

 For code artifacts related to this specification, the specification text is considered to be authoritative and takes precedence over the code artifacts.

There are three categories of artifacts for which this specification defines conformance:

- a) SCA Java XML Document,
- b) SCA Java Class
- c) SCA Runtime.

#### **12.1 SCA Java XML Document**

 An SCA Java XML document is an SCA Composite Document, an SCA ComponentType Document 2337 or an SCA ConstrainingType Document, as defined by the SCA Assembly Model specification [\[ASSEMBLY\],](#page-6-2) that uses the <interface.java> element. Such an SCA Java XML document MUST be a conformant SCA Composite Document or SCA ComponentType Document or SCA ConstrainingType Document, as defined by the [SCA Assembly Model specification \[ASSEMBLY\],](#page-6-2) and MUST comply with the requirements specified in [the Interface section](#page-13-0) of this specification.

# **12.2 SCA Java Class**

2343 An SCA Java Class is a Java class or interface that complies with Java Standard Edition version 5.0<br>2344 and MAY include annotations and APIs defined in this specification. An SCA Java Class that uses and MAY include annotations and APIs defined in this specification. An SCA Java Class that uses annotations and APIs defined in this specification MUST comply with the requirements specified in 2346 this specification for those annotations and APIs.

# **12.3 SCA Runtime**

2348 The APIs and annotations defined in this specification are meant to be used by Java-based<br>2349 component implementation models in either partial or complete fashion. A Java-based com 2349 component implementation models in either partial or complete fashion. A Java-based component 2350 component implementation specification that uses this specification specifies which of the APIs and 2351 annotations defined here are used. The APIs and annotations an SCA Runtime has to support 2352 depends on which Java-based component implementation specification the runtime supports. For example, see the [SCA POJO Component Implementation Specification \[JAVA\\_CI\].](#page-6-3)

- An implementation that claims to conform to this specification MUST meet the following conditions:
- 2356 1. The implementation MUST meet all the conformance requirements defined by the SCA Assembly Model Specification [ASSEMBLY].
- 2. The implementation MUST support <interface.java> and MUST comply with all the normative statements in Section 3.
- 3. The implementation MUST reject an SCA Java XML Document that does not conform to the sca-interface-java.xsd schema.
- 4. The implementation MUST support and comply with all the normative statements in Section 10.

# <sup>2363</sup> **A. XML Schema: sca-interface-java.xsd**

```
2364 <?xml version="1.0" encoding="UTF-8"?>
2365 \leq - Copyright(C) OASIS(R) 2005, 2009. All Rights Reserved.
2366 OASIS trademark, IPR and other policies apply. -->
2367 <schema xmlns="http://www.w3.org/2001/XMLSchema" 
2368 targetNamespace="http://docs.oasis-open.org/ns/opencsa/sca/200903" 
2369 xmlns:sca="http://docs.oasis-open.org/ns/opencsa/sca/200903" 
2370 elementFormDefault="qualified">
2371 
2372 <include schemaLocation="sca-core-1.1-cd03.xsd"/>
2373<br>2374
        \langle!-- Java Interface -->
2375 <element name="interface.java" type="sca:JavaInterface" 
2376 substitutionGroup="sca:interface"/>
2377 <complexType name="JavaInterface">
2378 <complexContent>
2379 <extension base="sca:Interface">
2380 <sequence>
2381 <any namespace="##other" processContents="lax" minOccurs="0"
2382 maxOccurs="unbounded"/>
2383 \langle/sequence>
2384 <attribute name="interface" type="NCName" use="required"/>
2385 <attribute name="callbackInterface" type="NCName"
2386 use="optional"/>
2387 <anyAttribute namespace="##other" processContents="lax"/>
2388 </extension>
2389 </complexContent>
2390 </complexType>
2391 
2392 </schema>
2393
```
# <sup>2394</sup> **B. Conformance Items**

2395 This section contains a list of conformance items for the SCA-J Common Annotations and APIs<br>2396 specification. specification.

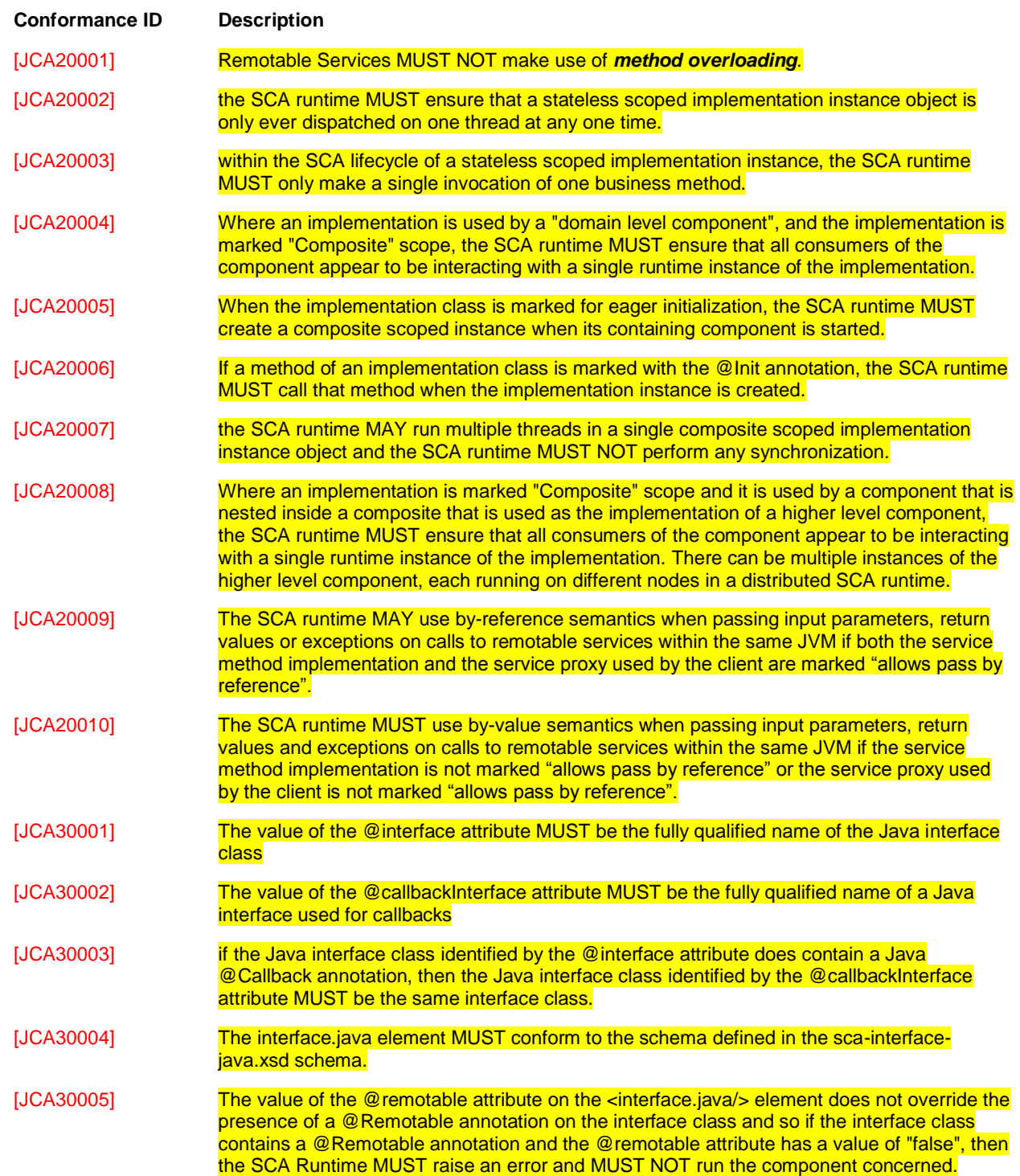

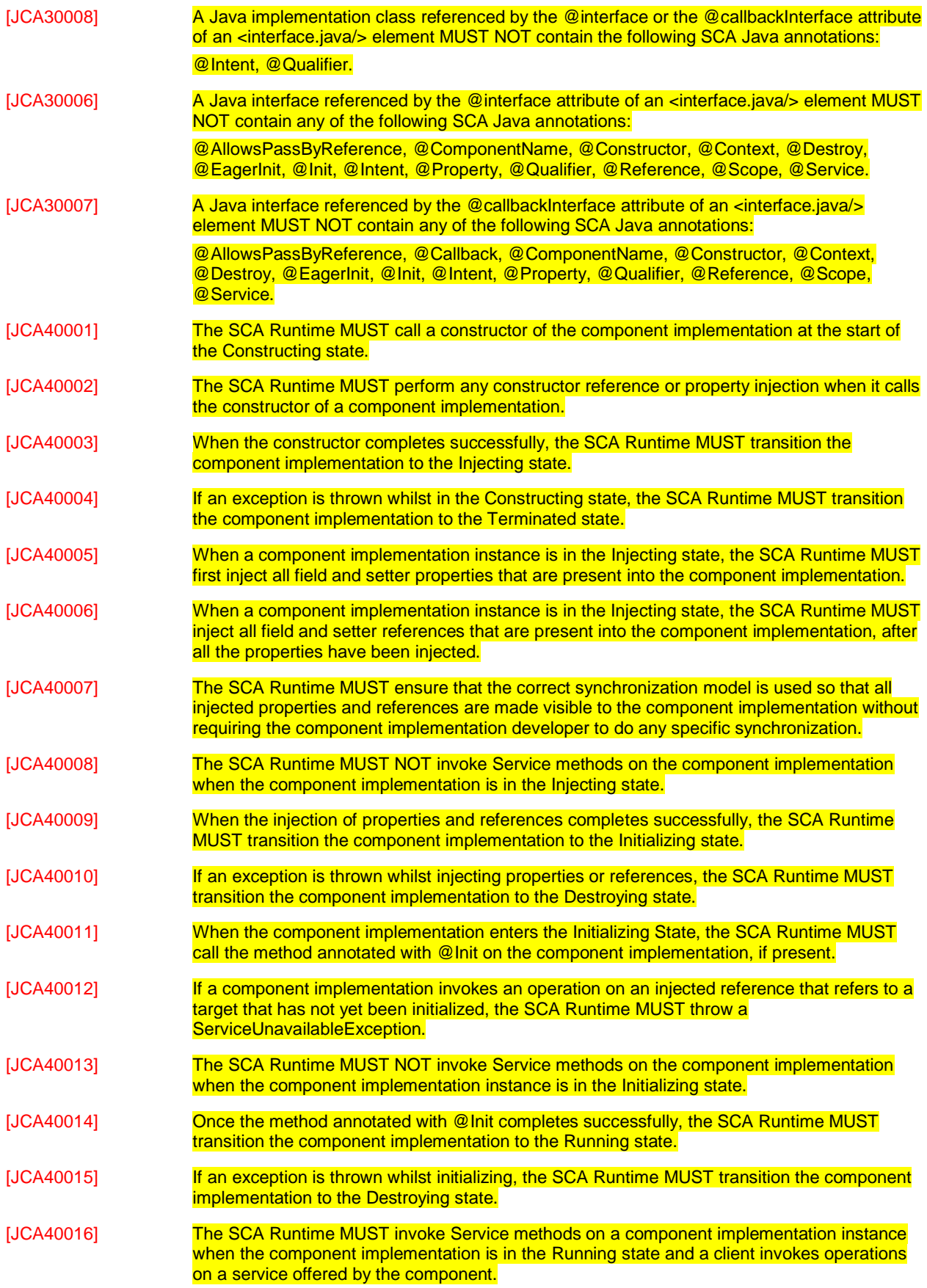

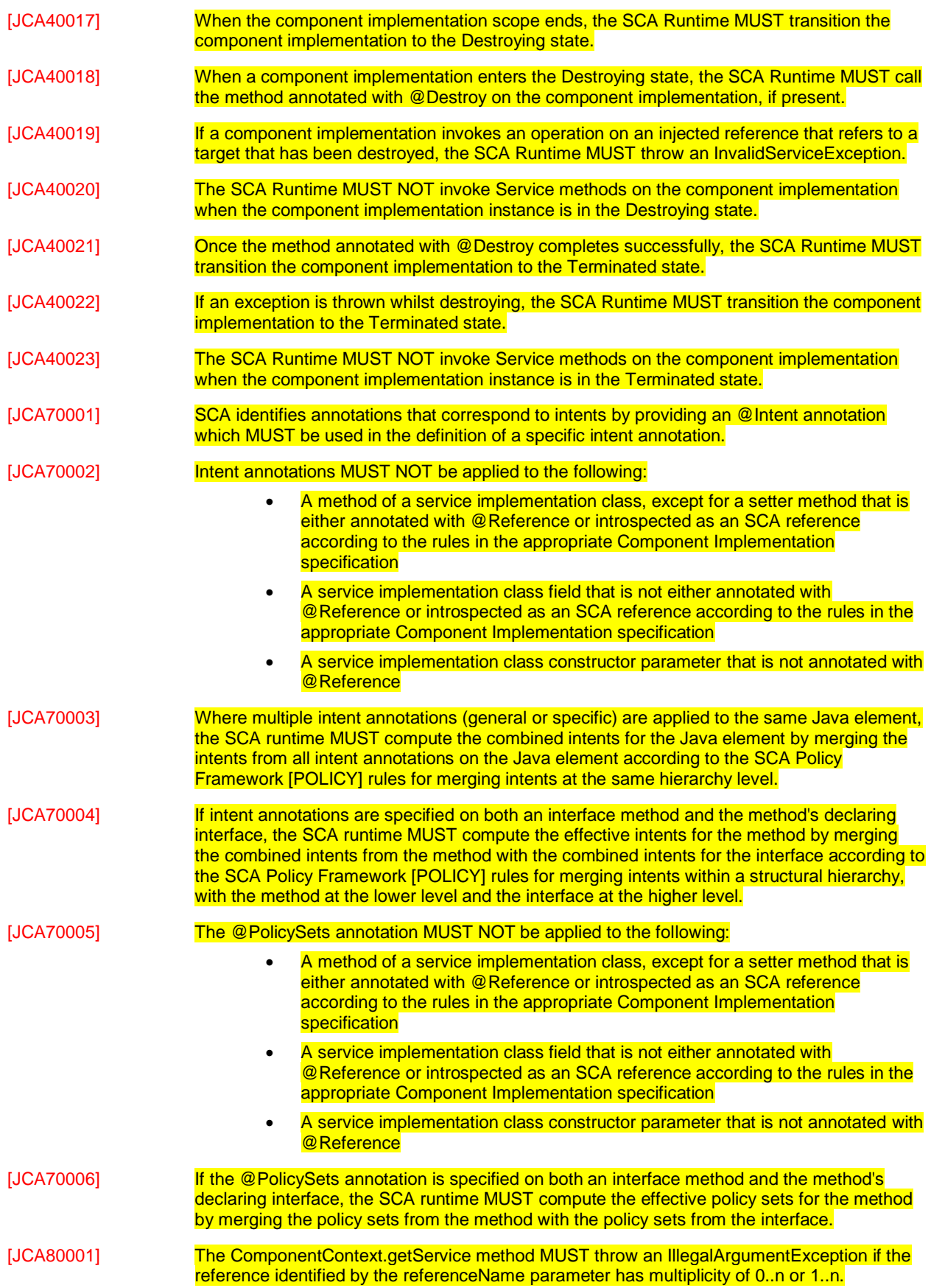

<span id="page-66-17"></span><span id="page-66-16"></span><span id="page-66-15"></span><span id="page-66-14"></span><span id="page-66-13"></span><span id="page-66-12"></span><span id="page-66-11"></span><span id="page-66-10"></span><span id="page-66-9"></span><span id="page-66-8"></span><span id="page-66-7"></span><span id="page-66-6"></span><span id="page-66-5"></span><span id="page-66-4"></span><span id="page-66-3"></span><span id="page-66-2"></span><span id="page-66-1"></span><span id="page-66-0"></span>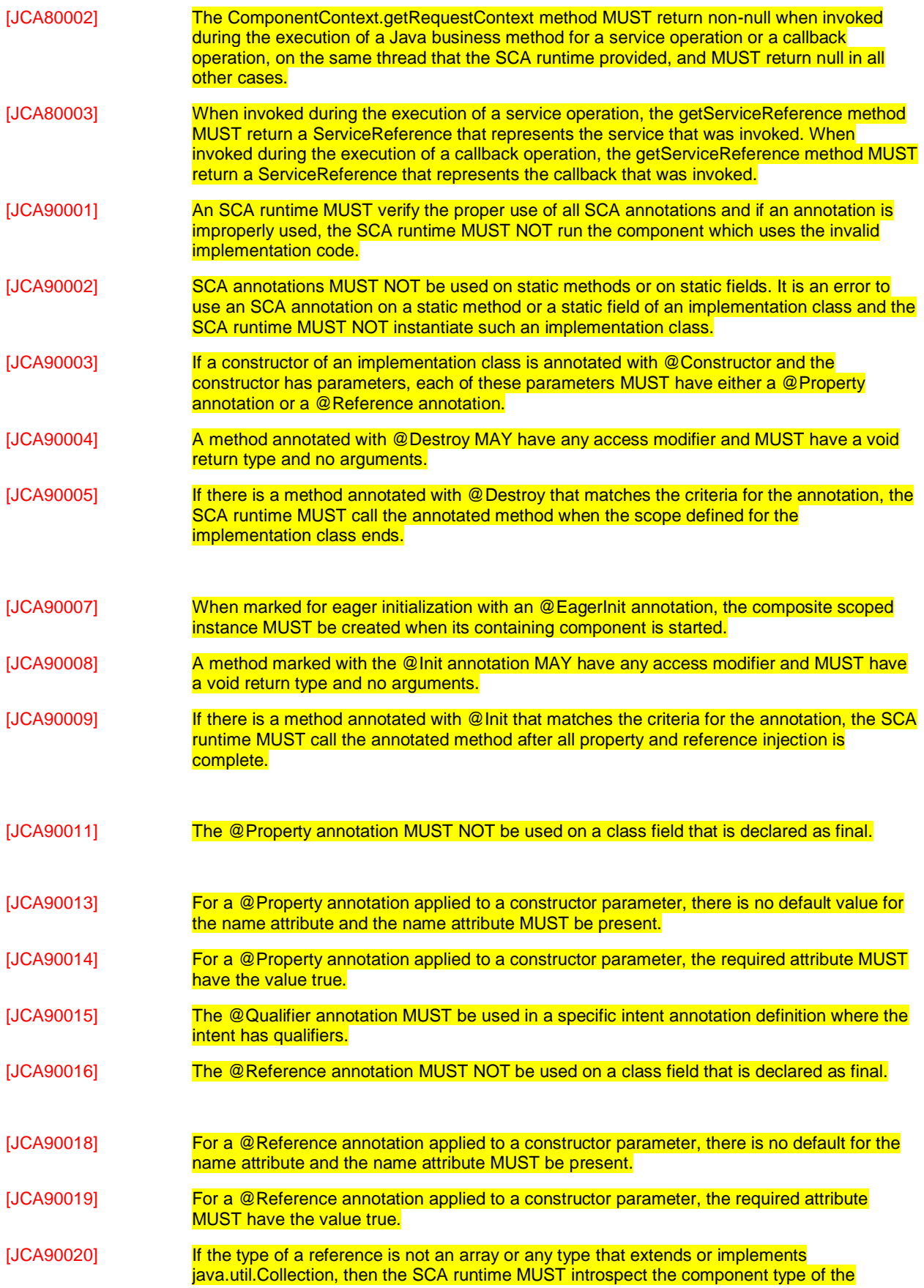

<span id="page-67-15"></span><span id="page-67-14"></span><span id="page-67-13"></span><span id="page-67-12"></span><span id="page-67-11"></span><span id="page-67-10"></span><span id="page-67-9"></span><span id="page-67-8"></span><span id="page-67-7"></span><span id="page-67-6"></span><span id="page-67-5"></span><span id="page-67-4"></span><span id="page-67-3"></span><span id="page-67-2"></span><span id="page-67-1"></span><span id="page-67-0"></span>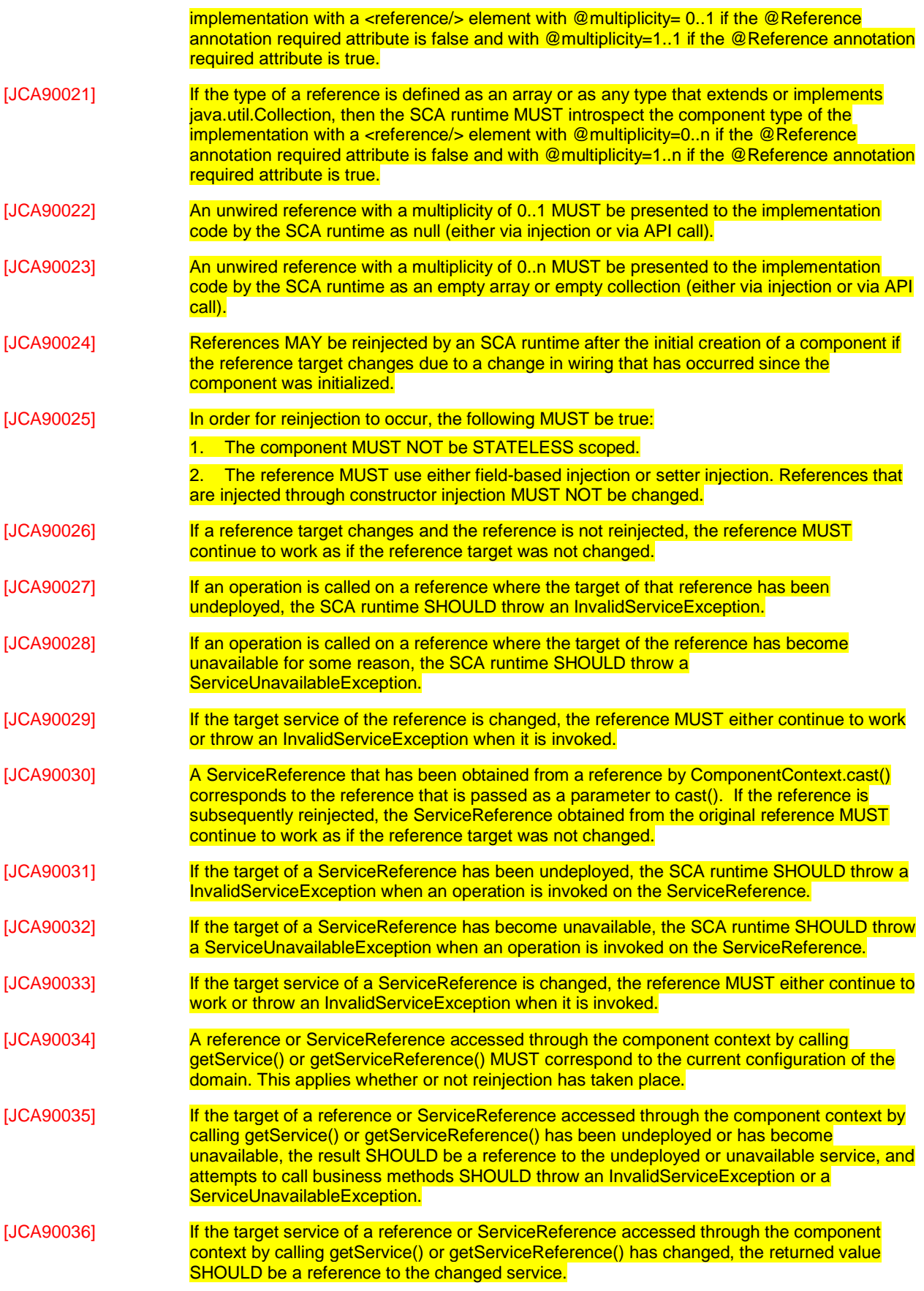

<span id="page-68-19"></span><span id="page-68-18"></span><span id="page-68-17"></span><span id="page-68-16"></span><span id="page-68-15"></span><span id="page-68-14"></span><span id="page-68-13"></span><span id="page-68-12"></span><span id="page-68-11"></span><span id="page-68-10"></span><span id="page-68-9"></span><span id="page-68-8"></span><span id="page-68-7"></span><span id="page-68-6"></span><span id="page-68-5"></span><span id="page-68-4"></span><span id="page-68-3"></span><span id="page-68-2"></span><span id="page-68-1"></span><span id="page-68-0"></span>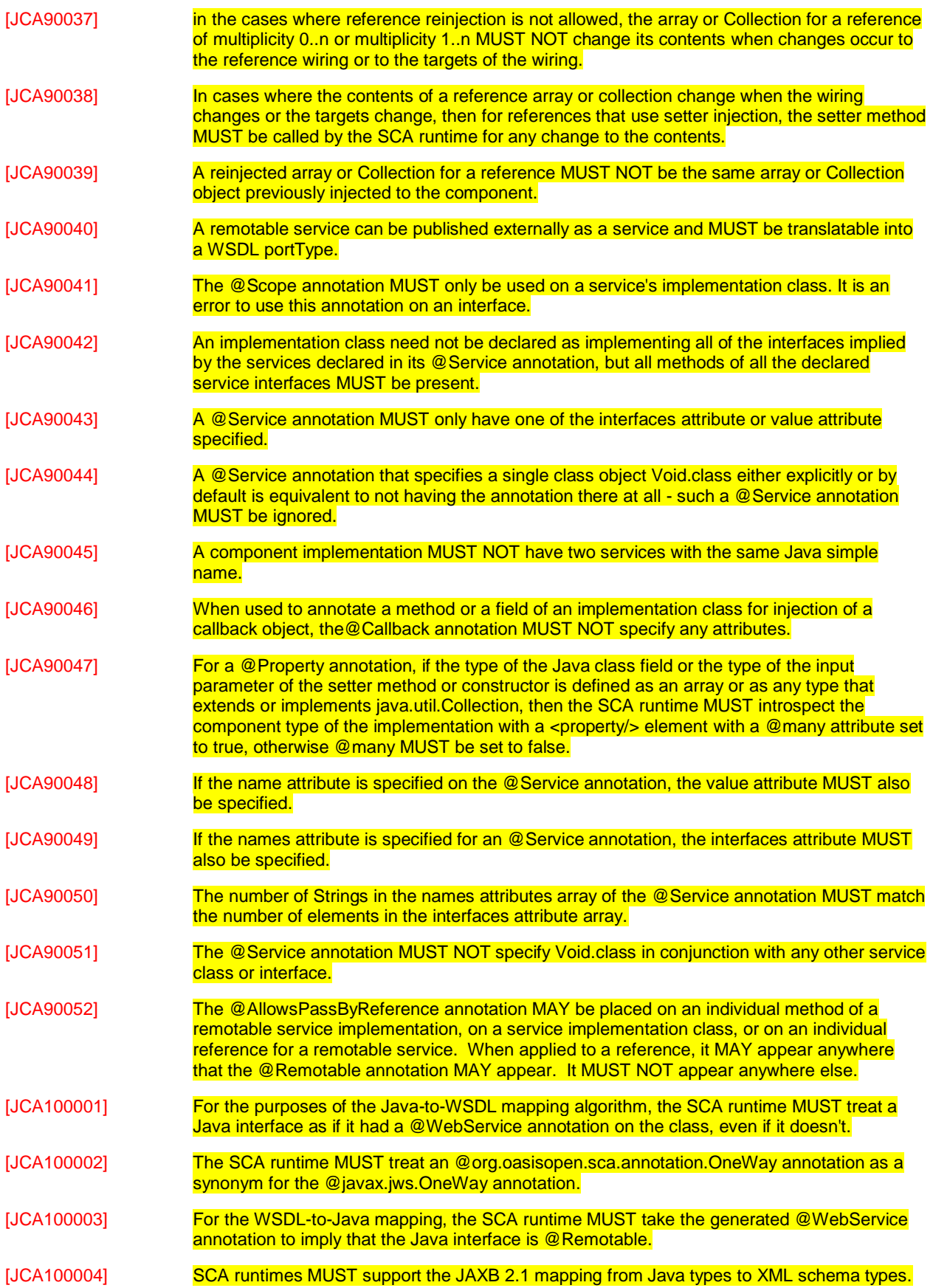

<span id="page-69-4"></span><span id="page-69-3"></span><span id="page-69-2"></span><span id="page-69-1"></span><span id="page-69-0"></span>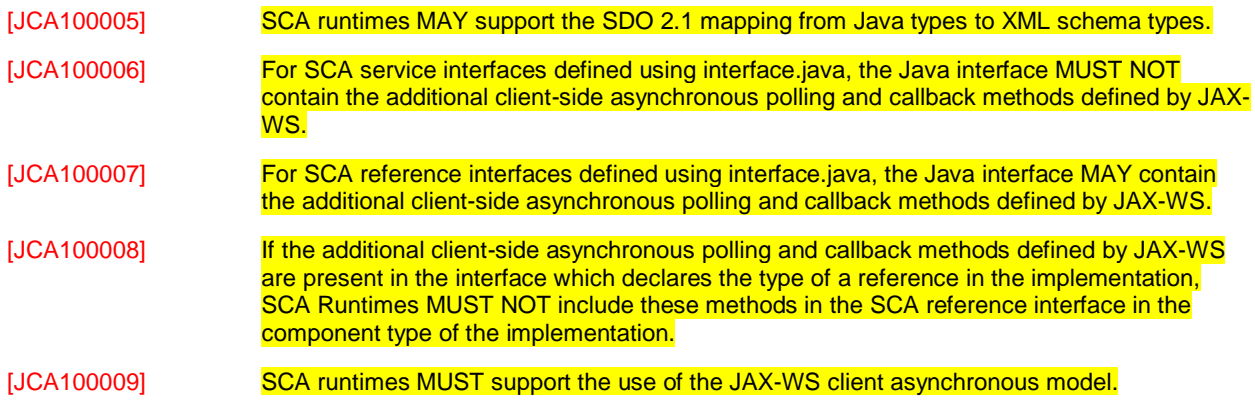

# <sup>2399</sup> **C. Acknowledgements**

2400 The following individuals have participated in the creation of this specification and are gratefully

- 2401 acknowledged:
- 2402 **Participants:**

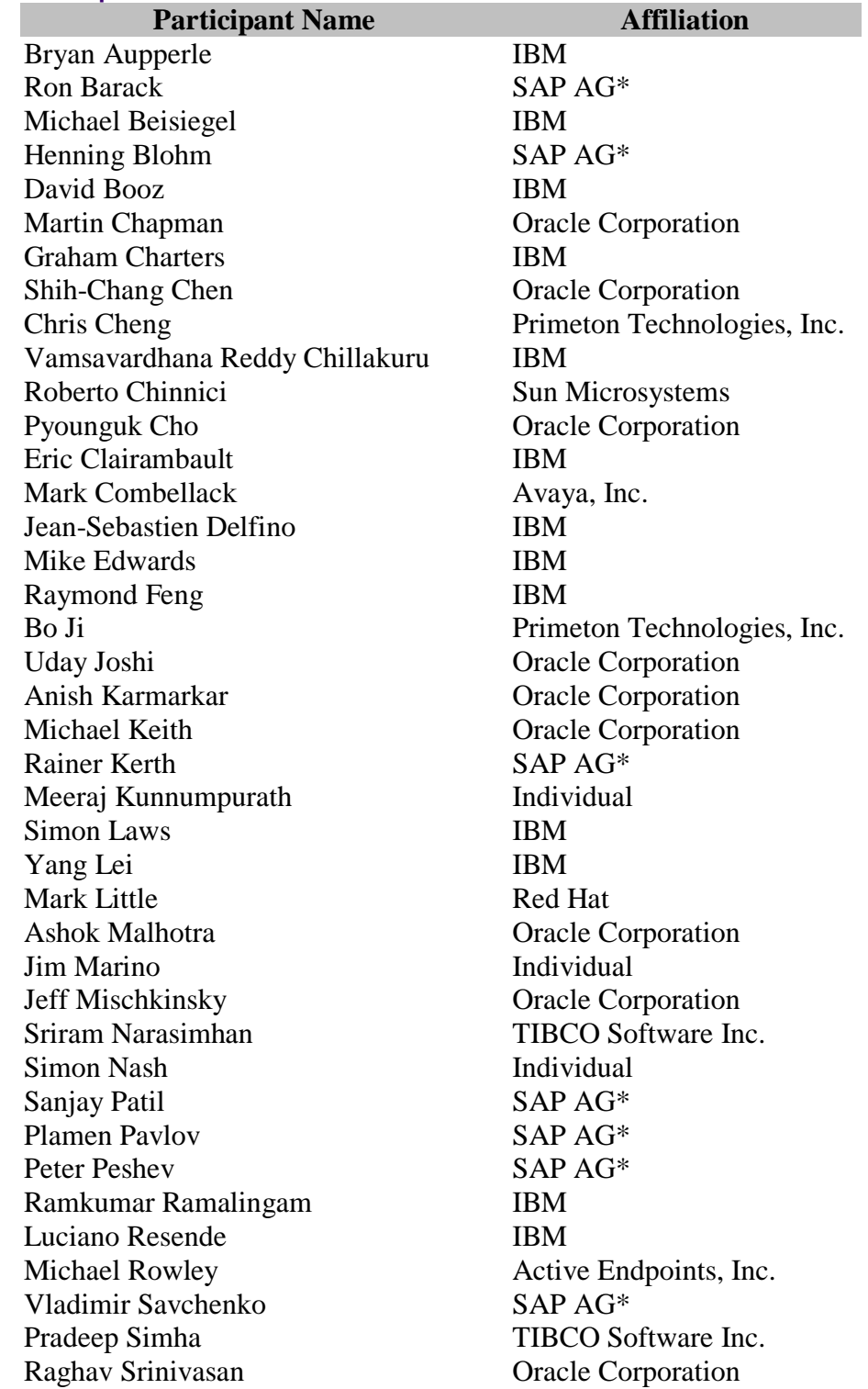

2403 2404 Scott Vorthmann TIBCO Software Inc.<br>Feng Wang Primeton Technologie Feng Wang Primeton Technologies, Inc.<br>
Robin Yang Primeton Technologies, Inc. Primeton Technologies, Inc.
<sup>2405</sup> **D. Non-Normative Text**

## <sup>2406</sup> **E. Revision History**

2407 [optional; should not be included in OASIS Standards]

2408

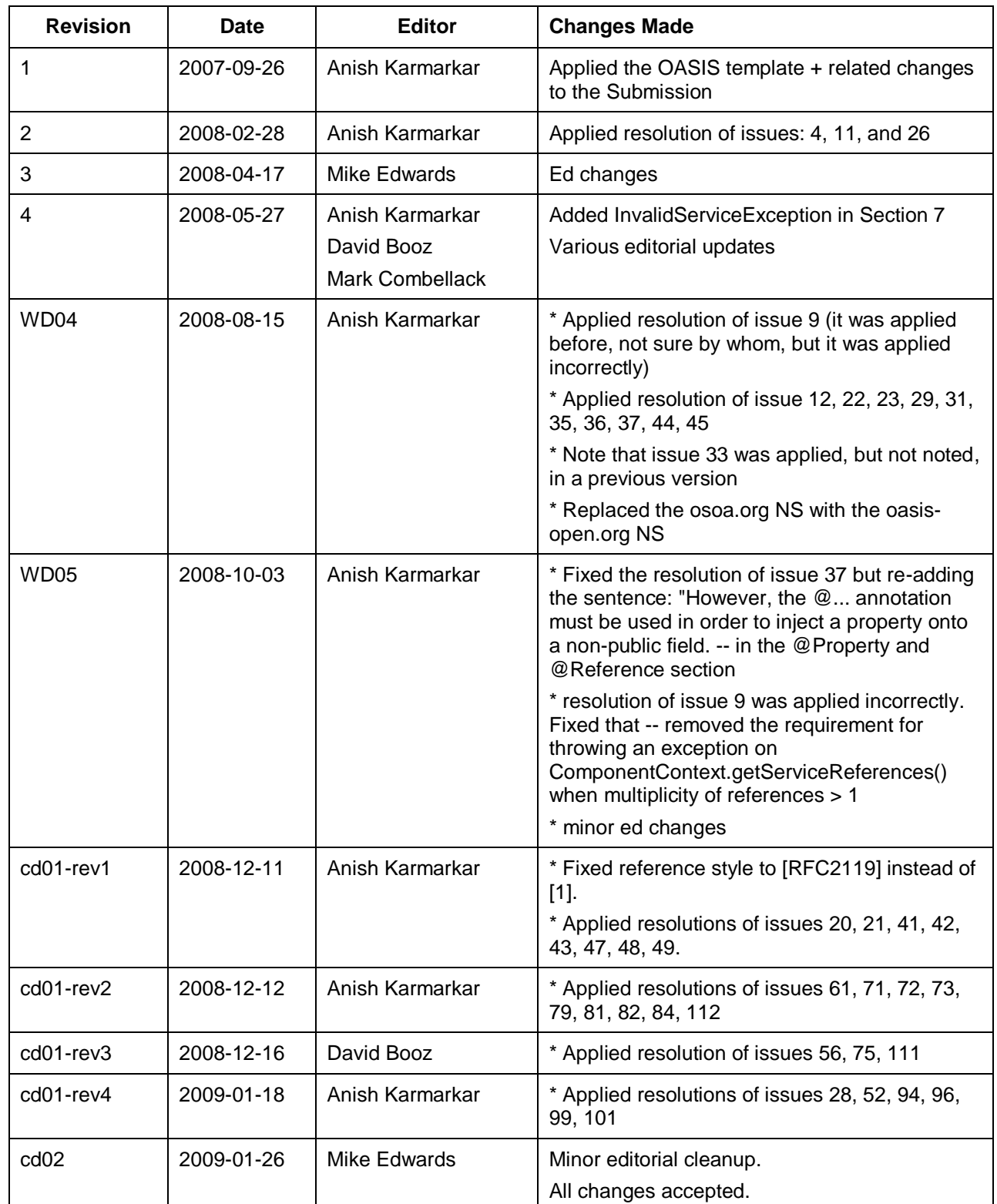

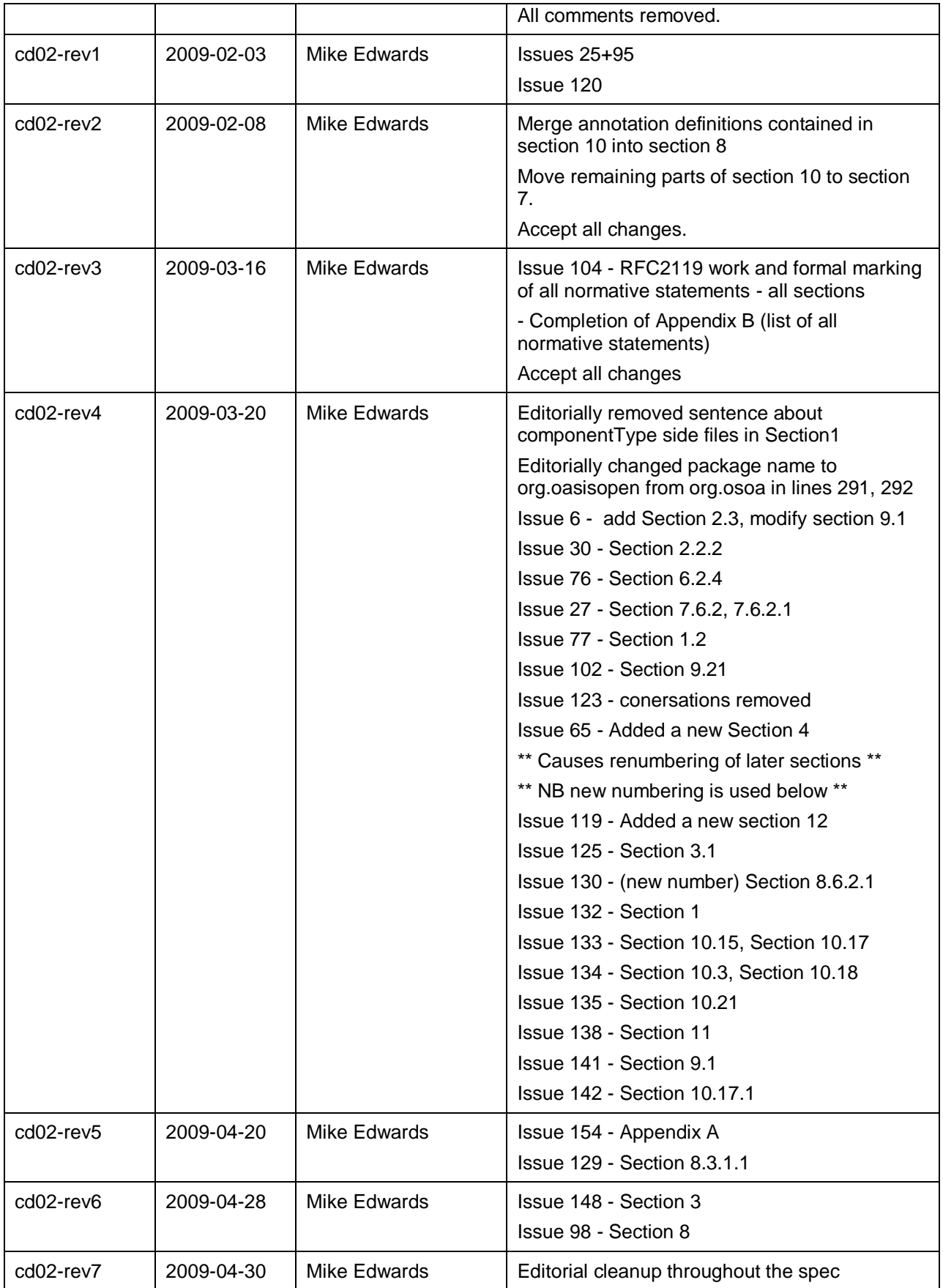

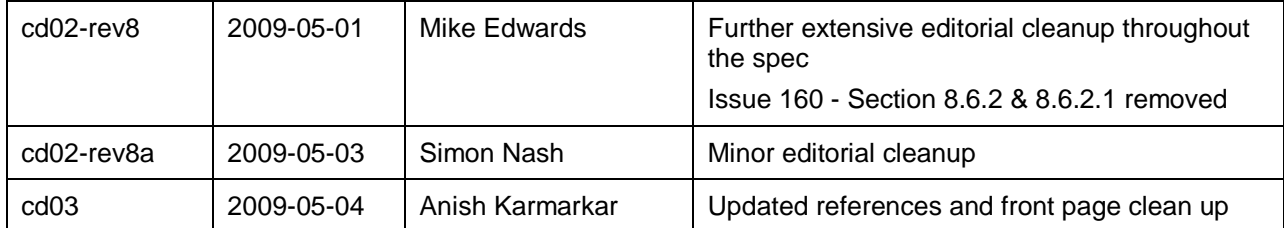

2409